# МІНІСТЕРСТВО ОСВІТИ І НАУКИ УКРАЇНИ ЗАПОРІЗЬКИЙ НАЦІОНАЛЬНИЙ УНІВЕРСИТЕТ КАФЕДРА ТЕПЛОЕНЕРГЕТИКИ ТА ГІДРОЕНЕРГЕТИКИ

Кваліфікаційна робота <u>перший бакалаврський</u> (рівень вищої освіти)

на тему «Розрахунок системи теплопостачання житлового 9-ти поверхового будинку у м. Мелітополі»

> Виконав: студент IV курсу, групи **\_\_\_\_\_\_\_\_\_\_**6.1449-c спеціальності 144 «Теплоенергетика» освітньої програми Теплоенергетика (код і назва освітньої програми) спеціалізації \_\_\_\_\_\_\_\_\_\_\_\_\_\_\_\_\_\_\_\_\_\_\_\_\_ (код і назва спеціалізації) М. І. Таран (ініціали та прізвище) Керівник ст. викладач С. Є. Чижов (посада, вчене звання, науковий ступінь, підпис, ініціали та прізвище) Рецензент д.т.н, проф. А. О. Чейлитко (посада, вчене звання, науковий ступінь, підпис, ініціали та прізвище)

> > Запоріжжя 2022

### МІНІСТЕРСТВО ОСВІТИ І НАУКИ УКРАЇНИ ЗАПОРІЗЬКИЙ НАЦІОНАЛЬНИЙ УНІВЕРСИТЕТ

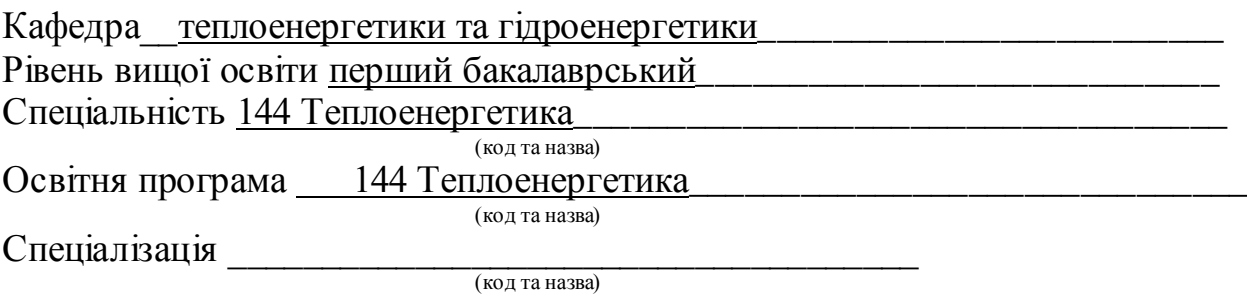

ЗАТВЕРДЖУЮ Завідувач кафедри  $\langle \langle \rangle$   $\rangle$  20  $\langle \rangle$   $\rangle$   $\langle \rangle$ 

### **З А В Д А Н Н Я**

## НА КВАЛІФІКАЦІЙНУ РОБОТУ СТУДЕНТУ

Тарану Миколі Івановичу (прізвище, ім'я, по батькові)

1 Тема роботи (проекту) «Розрахунок системи теплопостачання житлового 9-ти

поверхового будинку у м. Мелітополі»

керівник роботи ст. викладач Чижов Сергій Євгенович (прізвище, ім'я, по батькові, науковий ступінь, вчене звання)

затверджені наказом ЗНУ від «17» січня 2022 року №90-с

2 Строк подання студентом роботи 30.05.2022 р.

3 Вихідні дані до роботи: температура повітря зимового періоду –  $-22^{\circ}$ С, паливо – природний газ; система опалення – закрита, двотрубна.

4 Зміст розрахунково-пояснювальної записки (перелік питань, які потрібно розробити) 1. Опис об'єкту проєктування. 2. Теплотехнічний розрахунок зовнішніх огороджень. 3. Розрахунок опалювальних приладів. 4. Гідравлічний розрахунок системи опалення. 5 Вибір основного та допоміжного обладнання модульної котельної.

5 Перелік графічного матеріалу (з точним зазначенням обов'язкових креслень) Загальний обсяг графічного матеріалу за темою роботи 7 листів креслень формату А3.

# 6 Консультанти розділів роботи

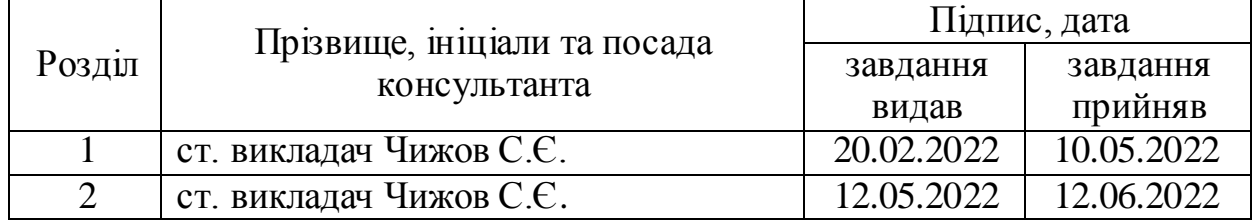

7 Дата видачі завдання 15.02.2022

# КАЛЕНДАРНИЙ ПЛАН

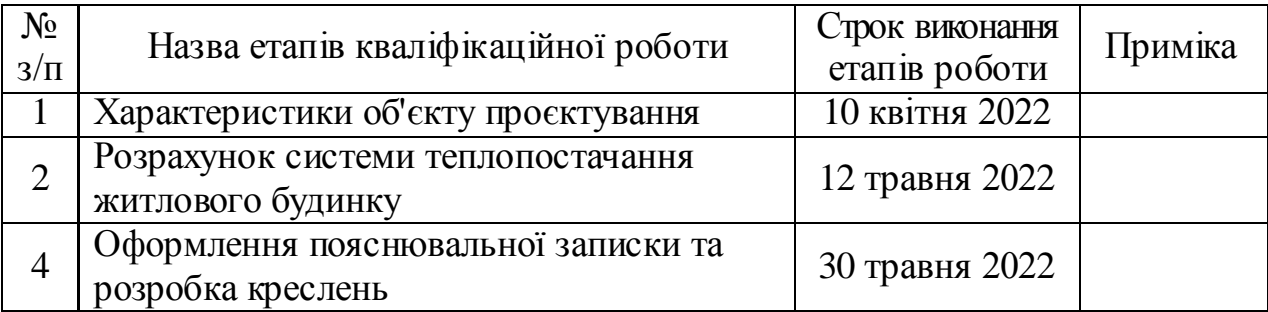

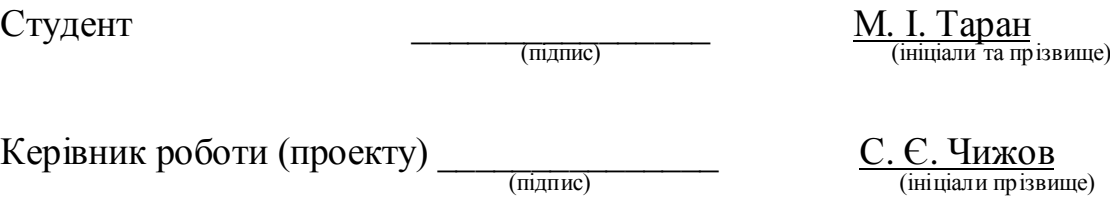

Нормоконтроль пройдено

Нормоконтролер \_\_\_\_\_\_\_\_\_\_\_\_\_ С. Є. Чижов

(підпис) (ініціали та прізвище)

#### РЕФЕРАТ

Розрахунково-пояснювальна записка до кваліфікаційної роботи на тему «Розрахунок системи теплопостачання житлового 9-ти поверхового будинку у м. Мелітополі» містить 69 сторінок, 6 таблиць, 11 рисунків, 25 джерел посилань.

КОЕФІЦІЄНТ ТЕПЛОПРОВІДНОСТІ, КОЕФІЦІЄНТ ТЕПЛОПЕРЕДАЧІ, ВТРАТИ ТЕПЛОТИ, МОДУЛЬ НАГРІВУ, ОПАЛЕННЯ, МАГІСТРАЛЬНИЙ ТРУБОПРОВІД, ГАРЯЧЕ ВОДОПОСТАЧАННЯ, ДАХОВА МОДУЛЬНА КОТЕЛЬНЯ

Мета кваліфікаційної роботи – провести розрахунок системи теплопостачання житлового будинку.

Об'єкт дослідження – житловий 9-ти поверховий будинок у м. Мелітополі.

Метод дослідження – розрахунковий з використанням стандартних методик.

У першому розділі роботи надана характеристика об'єкту проєктування, виконаний теплотехнічний розрахунок зовнішніх конструкцій з визначенням товщини утеплюючого шару і коефіцієнта теплопередачі.

У другому розділі визначені тепловтрати будівлі, а також навантаження на гаряче водопостачання. Виконані розрахунки витрат теплоносія і гідравлічний розрахунок системи опалення, після чого розраховані та підібрані опалювальні прилади. Обрано до встановлення енергоефективні котлоагрегати.

# ЗМІСТ

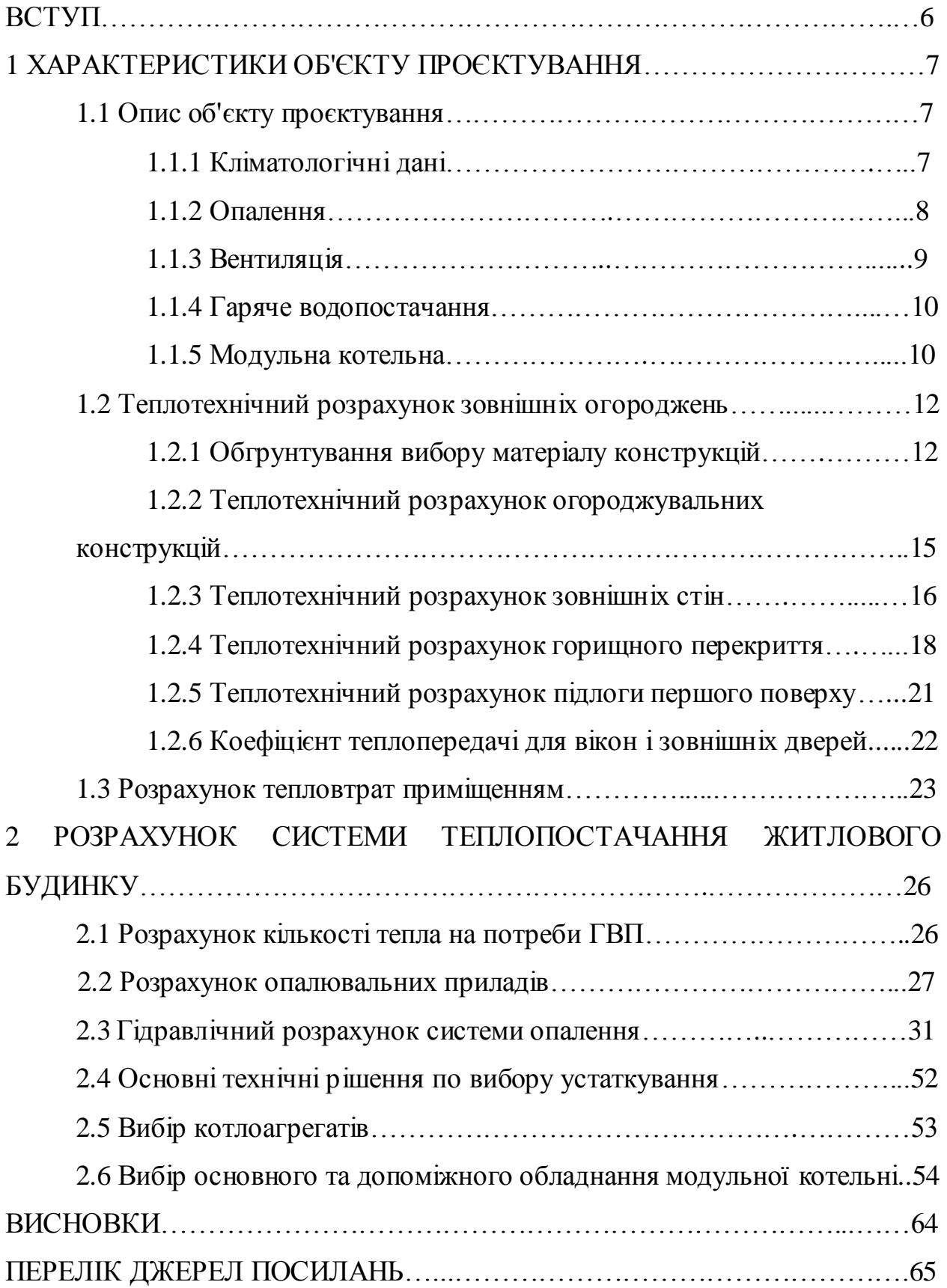

#### ВСТУП

Наша країна перебуває на початку складного шляху перетворення, що зажадає приведення в життя багатьох непопулярних рішень. Поступове збільшення частки децентралізованого теплопостачання, максимальне наближення джерела теплоти до споживача, облік споживачем всіх видів енергоресурсів дозволять не тільки створити споживачеві більш комфортні умови, але й забезпечити реальну економію газового палива.

Сучасні системи опалення будуються на основі високотехнологічного обладнання: побутового, промислового, напівпромислового типу. Це надає широкі можливості налаштування і регулювання мікроклімату в приміщеннях різного призначення і обсягу, але в той же час вимагає ретельного опрацювання конфігурації систем і відповідального підходу до вибору обладнання.

Актуальне питання часу – розумна децентралізація теплопостачання. Децентралізація теплопостачання – найбільш радикальний, ефективний і дешевий спосіб усунення багатьох недоліків. Обґрунтоване застосування автономного теплопостачання у сполученні з енергозберігаючими заходами при будівництві й реконструкції котельних дасть більшу економію енергоресурсів. У сформованих складних умовах єдиним виходом є створення й розвиток системи децентралізованого теплопостачання за рахунок застосування автономних теплоджерел.

Актуальність роботи визначається великим інтересом до сучасних систем теплопостачання, перспективністю розвитку даної галузі в рамках підвищення ефективності, екологічності та економічності опалювальних установок.

#### 1 ХАРАКТЕРИСТИКА ОБ' ЄКТУ ПРОЄКТУВАННЯ

1.1Опис об'єкту проєктування

Дев'ятиповерховий будинок з горищем та неопалювальним підвалом розташований у місті Мелітополі по вулиці Гетьманська, 20.

Стіни складаються з залізобетонної плити товщиною 400 мм, на які було нанесено цементно – піщаний розчин. Облицювальна плита кріпиться на цементно – перлітовий розчин. З внутрішньої сторони стіна оштукатурена вапняно-піщаним розчином.

Проєктом передбачається утеплення будівлі, заміна вікон, та реконструкція системи опалення.

Джерелом постачання тепла для системи опалення корпусу передбачається власна модульна котельна, яка розташовується на даху будівлі. Всі технологічні процеси модульної котельної повністю автоматизовані.

1.1.1 Кліматологічні дані

Для розрахунку потужності системи опалення, необхідно визначити втрати теплоти всіма приміщеннями будинку. Розрахунки виконуються відповідно до норм [1-3].

Вихідні дані:

- розрахункові параметри зовнішнього повітря приведені нижче [1]:

1) у теплий період  $-+31$  °C;

2) у холодний період - -22 °С;

- тривалість опалювального періоду – 168 діб.;

- середній барометричний тиск —  $10^2$  г $\Pi$ а;

- середня температура найбільш холодного періоду  $-22 \text{ °C}$ ;

- середня температура за опалювальний період - -1,1 °С;

- середня відносна вологість повітря:

1) у теплий період  $-65\%$ ;

2) у холодний період – 85 %.

Вітер північно-східний, швидкість – 5,4 м/с.

Температури повітря усередині приміщень закладу прийняті відповідно до [9] і складають:

- вестибюлі –  $+16$  °С;

- опалювані переходи  $-+16$ °С;

- гардеробні вуличного і домашнього одягу  $-+23$  °C;
- душові  $+25$  °С;

- туалети –  $+16$  °C;

- приміщення для відпочинку  $-+22$  °С;

- приміщення управлінь, громадських організацій  $-+18$  °С.

1.1.2 Опалення

Система опалення закрита, двотрубна, вертикальна, низькотемпературна, примусова. Теплоносій системи опалення – вода з параметрами (90...70) ºС [4].

В якості опалювальних приладів прийняті сталеві панельні радіатори. Дані опалювальні прилади вдало поєднують в собі властивості радіаторів і конвекторів. такі радіатори випускаються у формі прямокутних панелей різних габаритів і товщини.

Сталеві радіатори мають гарну тепловіддачу, яка відбувається не тільки шляхом нагрівання повітря, але і у випадку з радіаторами панельного типу шляхом конвекції.

Видалення повітря з системи передбачається через повітрозбірники з автоматичним відведенням повітря, що встановлюються в найвищих місцях системи, на магістральних трубопроводах.

Системи водяного опалення завдяки високим санітарно-гігієнічним якостям, надійності і довговічності отримали в нашій країні найбільш широке застосування в цивільних і виробничих будівлях.

Переваги:

- забезпечує рівномірність температури приміщення;

- обмежує верхню межу температури поверхні опалювальних приладів, що виключає на них пригорання пилу;

- характеризується простотою центрального регулювання тепловіддачі опалювальних приладів шляхом зміни температури води в залежності від температури зовнішнього повітря (якісне регулювання);

- безшумна дія, порівняно довговічна.

#### 1.1.3 Вентиляція

Вентиляція житлової частини будинку передбачена припливновитяжна з природним імпульсом. Приток свіжого повітря здійснюється через віконні фрамуги, зовнішні двері і через припливні елементи, встановлені в зовнішніх стінах. Видалення забрудненого повітря здійснюється через вентиляційні канали, об'єднані у вентиляційні блоки. З вентиляційних блоків повітря випускається у відкрите горище. На вентиляційних блоках встановлюються бетонні оголовки, які виконують роль дифузора повітряного потоку. Оголовки виводяться на 600 мм вище за рівень підлоги горища. Випуск повітря з відкритого горища проводиться через загальні витяжні шахти, які виводяться на 4,5 м вище за рівень горищного перекриття. Викиди від витяжної вентиляції не містять домішок того, що забруднює навколишнє середовище. У дипломному проекті не розраховується система вентиляції для житлової частини будинку, оскільки тепло яке йде на нагрівання вентиляційного повітря враховується в розрахунках втрат теплоти приміщеннями.

1.1.4 Гаряче водопостачання

Джерелом гарячої води слугує дахова котельна. У комплектацію устаткування котельні входить модуль приготування гарячої води. Гаряча вода подається на господарчо-побутові потреби: в кухні та ванні кімнати. Для економної витрати води передбачається циркуляційний трубопровід. У ванних кімнатах, на стояках гарячого водопостачання, передбачається встановлення рушникосушників.

Для обліку гарячої води встановлюються водомірні вузли.

1.1.5 Модульна котельня

Проектування модульної котельні виконується відповідно до завдання на проєктування та технічними умовами, з урахуванням вимог [5], [6] та інших нормативних документів.

Модульна котельня – це котельня, виконана як окремий автономний і транспортабельний модуль або блок модулів з повним комплектом всього необхідного котельного обладнання [4].

Приміщення модульної котельної – проектоване одноповерхове, з металевого каркаса, обшитого з обох сторін профнастилом стіновим С10-0,5 з утепленням всередині ISOVER товщиною - 80 мм, розмірами в плані 5,8 х4,0 м, висота до низу перекриття - 4,1 м.

Каркас виконаний з труби квадратного перетину 80х80х4 і прямокутного перерізу 80х40х4 на електрозварювання. Зварювання виробляти електродами АНО-4-Е42-4,0-Т. Висоту зварних швів приймати по мінімальній товщині зварюваних деталей.

Вікна котельної металопластикові, площа скління визначена, як площа легко скидаємих огороджувальних конструкцій  $F=0.05$  XV=4,39 м<sup>2</sup>.

Покрівля котельної двускатна з профнастилу покрівельного НС 20-0,7.

Всі металоконструкції фарбуються емаллю ПФ-115 в два шари по ґрунту.

Приміщення модульної котельної встановлюється на покрівлі на металеву раму, яка кріпиться до існуючих стін і плит покриття.

Розташовується модульна котельня над технічним поверхом будівлі. Існуючу рулонну покрівлю в місці розміщення дахової теплогенераторної, а також на відстані 6 м від зовнішніх стін теплогенераторної покрити цементно-піщаним розчином товщиною не менше 20 мм. Покриття виконати з урахуванням нахилу до існуючих водостоків.

Вихід з теплогенераторної передбачений – один (довжина менш 12м), безпосередньо на покрівлю. Вихід з покрівлі – по маршових сходах основної будівлі.

Двері протипожежні металеві. Вікна індивідуальні металопластикові з відкриваються фрамугами та огороджувальними сітками, загальна площа скління не менше 4,39 м².

Модульні котельні установки мають ряд переваг:

експлуатаційні характеристики модулів (високий ККД теплообмінників, електророзпал, каскадне включення) дозволяють значно знизити споживання газу і скоротити термін окупності обладнання. Кожен модуль нагріву складається з трьох незалежних контурів з пальником, теплообмінником і насосом, а вся котельня з безлічі таких модулів. Це дозволяє залежно від зовнішньої температури міняти кількість включених пальників, а відповідно і теплову потужність модульної котельні, при цьому ККД залишається незмінним, так як включені пальники завжди працюють в номінальному режимі, що призводить до значного зменшення витрати газу;

- модульність котельні дозволяє легко нарощувати потужність обладнання, змінювати можливості санітарних модулів без істотної переробки інженерних мереж і самої котельні, зменшуються терміни монтажу на об'єкті і при цьому виконувати монтажне роботи з кращою якістю;

- модульні котельні установки працюють в автоматичному режимі без постійного обслуговуючого персоналу і не являються об'єктом котлонагляду;

- конструкція модульних установок дає можливість ремонту обладнання без зупинки котельної, що збільшує надійність і зменшує вартість ремонтних робіт;

- легкість обладнання дозволяє монтаж на перекритті будівель без спеціального вантажопідйомного обладнання. Розташування на даху виключає витрати на фундаменти і зменшує висота димових труб;

- розміщення котельних установок безпосередньо у споживача тепла виключає необхідність в зовнішніх мережах, потужних циркуляційних насосах, більшої кількості пом'якшеної води.

- компактність обладнання зменшує розміри котельні, дозволяє використовувати існуючі приміщення.

Котельна установка збирається з:

- модулів нагріву типу МН;

- модулів регулювання системи опалення;

- модулів приготування гарячої води;

- модулів постійної температури для технологічних потреб.

Всі санітарні модулі можуть набиратися в різних комбінаціях, різної продуктивності, і об'єднуватися в одне ціле з модулями нагріву, або розміщуватися окремо. При компоновці санітарних модулів напрямок потоку теплоносія в збірному колекторі повинен збігатися з напрямком потоку в теплообмінниках модулів нагріву.

1.2 Теплотехнічний розрахунок зовнішніх огороджень

1.2.1 Обґрунтування вибору матеріалу огороджувальних конструкцій

При розробці проекту опалювальної будівлі велика увага приділяється конструкціям зовнішніх огорож і оцінці їх опору теплопередачі. Теплозахисні якості огорожі прийнято характеризувати величиною опору теплопередачі *Rо*, яке чисельно дорівнює падінню температури в градусах при проходженні теплового потоку, рівного 1 Вт, через 1квадратний метр огорожі.

Правильно вибрана конструкція огорожі і строго обґрунтована величина її опору теплопередачі забезпечує необхідний мікроклімат в приміщеннях будівлі, а з іншого боку – економічність конструкції будівлі.

У зв'язку з різким збільшенням вартості на енергоносії змінилися і вимоги огороджувальних конструкцій. Термічний опір огорожі повинен бути рівним або більшим приведеної величини термічного опору [2]. Як правило, основний шар огороджуючи конструкції, не відповідає сучасним вимогам. При сучасному будівництві широко застосовуються теплоізоляційні матеріали. Вони мають хороші теплотехнічні показники і низькі ціни в порівнянні з цегляними і бетонними виробами. Розглянемо теплотехнічні характеристики утеплювача.

Мінеральна вата Rockwool – натуральний екологічно чистий матеріал, основою якого служать гірські породи базальту та габро без додавання металургійних шлаків, завдяки чому досягається висока якість теплоізоляційного продукту. Гірські породи каменю плавлять при високій температурі, потім витягають їх у волокна. У більшості утеплювачів волокна укладаються рядами, що робить мінвату важкої і знижує її технічні характеристики.

Відмінною особливістю мінеральної вати Rockwool є хаотичне розташування волокон в горизонтальному і вертикальному напрямках під різним кутами один до одного. Завдяки такому розташуванню, різноспрямовані волокна щільно сплітаються один з одним, забезпечуючи жорсткість, стабільність форми виробів. Крім того, базальтовий утеплювач протягом довгого часу робить високу опірність механічним впливам, не деформується з роками, матеріал не ущільнюється і товщина шару теплоізоляції не зменшується.

Мінеральна вата виробництва Rockwool здатна витримувати температуру вище 1000 °С, тому її використання можливе як у промисловому, так і в громадському будівництві приміщень, складів та інших споруд, до яких висуваються підвищені протипожежні вимоги.

Низький коефіцієнт теплопровідності робить мінеральну вату Rockwool універсальним матеріалом, який влітку захищає приміщення від спеки, а взимку – від холоду.

Переваги теплоізоляційних матеріалів Rockwool:

- вогнестійкість;
- теплоізоляція;
- звукоізоляція;
- довговічність;
- вологостійкість;
- збереження геометричних параметрів;
- висока механічна міцність;
- екологічність;
- біологічна стійкість;
- хімічна нейтральність;
- економічність;
- широка область використання;
- широкий діапазон робочих температур;
- стійкість до багаторазового впливу теплозмін;
- легкість монтажу.

Для утеплення стін закладу використовують мінеральну вату виробництва Rockwool-Rockmur. Ця мінеральна вата підходить за теплотехнічними та економічними показниками.

### 1.2.2Теплотехнічний розрахунок огороджувальних конструкцій

Теплотехнічний розрахунок полягає у визначенні коефіцієнта передачі теплоти через конструкції, що захищають, Bт/(м $^2$ ·K)

$$
K = \frac{1}{R_{_{\Sigma np}}}\quad ,
$$

де *Rпр* - фактичний термічний опір зовнішніх огороджувальних конструкцій,  $({\rm M}^2\mathord{\cdot}{\rm K})/{\rm Br}$ 

$$
R_{\Sigma np} = \frac{1}{\alpha_e} + \sum \frac{\delta_i}{\lambda_i} + R_{\scriptscriptstyle \epsilon,n} + \frac{1}{\alpha_n} \quad ,
$$

де  $\alpha_{\scriptscriptstyle \cal B}$  - коефіцієнт теплосприйняття внутрішньої поверхні,  $\alpha_{\scriptscriptstyle \cal B}$ =8,7  $Br/(M^2·K)$  [8, 9];

 $\delta_i$  - товщина шару огорожі, м;

 $\lambda_i$  - коефіцієнт теплопровідності шару, Вт/ (м<sup>2</sup>·K) [8, 9];

*Rв.п*. - термічний опір замкнутого повітряного прошарку огорожі,  $(M^2 \cdot K)/Br$ ) [8, 9];

 $\alpha_{\mu}$  - коефіцієнт тепловіддачі зовнішній поверхні огорожі,  $Br/(M^{2} \cdot K)$ [8, 9].

Зазвичай значення термічного опору стіни без утеплювача значно менше необхідного термічного опору. З урахуванням вимог які пред`являються до зовнішніх огорож, в даний час, мінімальний термічний опір для зовнішніх огорож збільшується і розраховується або приймається по таблицях, з урахуванням кількості градусо-діб опалювального періоду [10].

1.2.3 Теплотехнічний розрахунок зовнішніх стін

Виконуємо ескіз огорожі з позначенням матеріальних шарів і їх товщин (див. рис. 1.1).

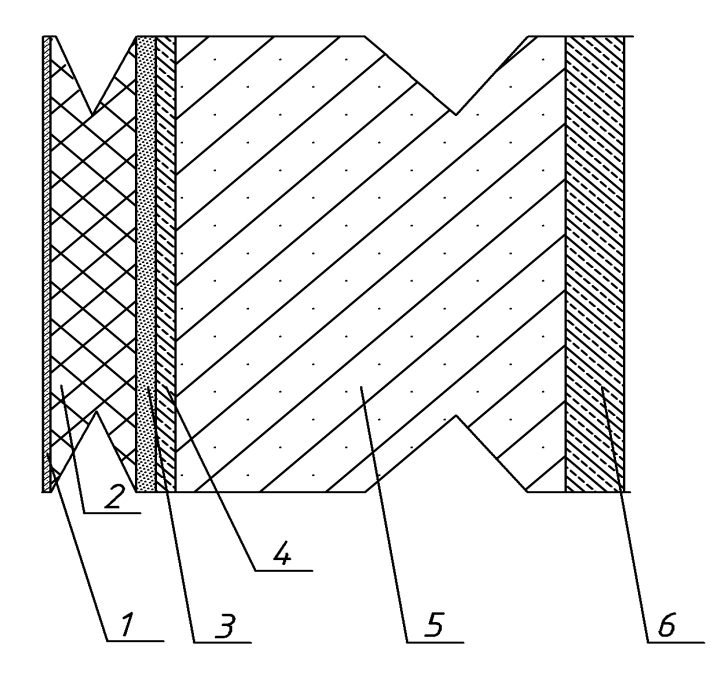

1 - штукатурка зовнішня, 2 - утеплювач Rockmur, 3 - плита облицювальна, 4 - цементно-перлітовий розчин, 5 - залізобетонна плита, 6 - цементнопіщаний розчин

Рисунок 1.1 – Ескіз зовнішньої стіни

Теплотехнічні характеристики матеріалу зовнішньої стіни представлені у таблиці 1.1.

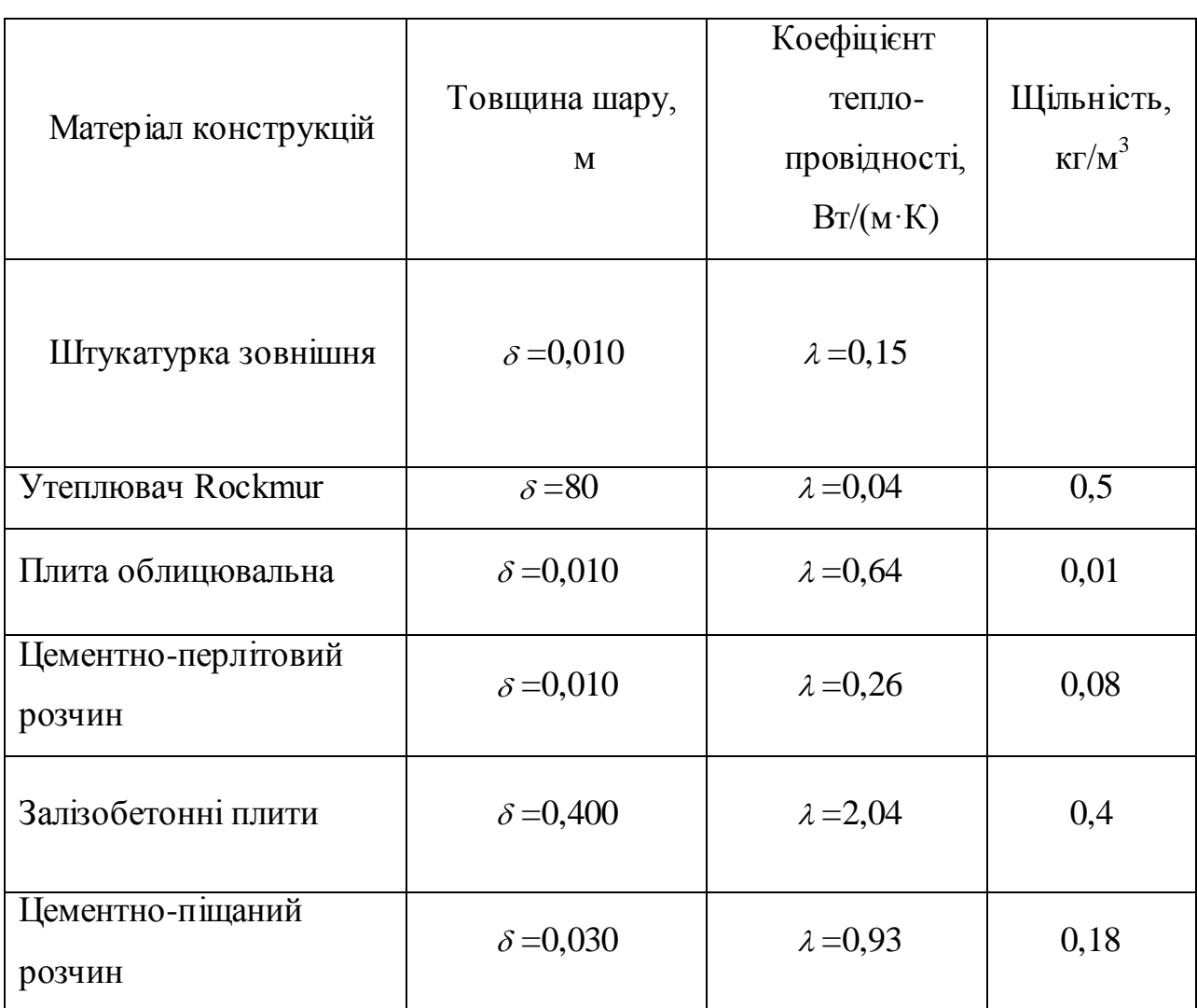

Таблиця 1.1 - Теплотехнічні характеристики матеріалу зовнішньої стіни

Термічний опір для залізобетонної стіни,  $(\text{m}^2\cdot\text{K})/\text{Br}$ 

$$
R_{\Sigma np} = \frac{1}{8,7} + \frac{0,01}{0,64} + \frac{0,4}{2,04} + \frac{0,03}{0,93} + \frac{0,01}{0,26} + \frac{0,010}{0,15} + \frac{1}{23} = 0,51.
$$

Кількість градусо-діб визначаємо по формулі, °С/діб.

$$
H_{z.c.} = (20 - 0.6) \cdot 168 = 3220.4
$$

Місто Мелітополь знаходиться у другій кліматичній зоні.

Визначимо мінімальний термічний опір стіни будівлі *R,min* при розрахованій кількості градусо-діб

$$
R_{min}=2,8.
$$

Визначимо необхідну товщину ізоляції з Rockwool при існуючих теплотехнічних показниках зовнішньої стіни, м

$$
\delta_{ym} = (R_{\min} - R_{\Sigma np}) \lambda_{ym} = (2.8 - 0.51) \cdot 0.04 = 0.100
$$

Фактичний опір теплопередачі,  $(\text{m}^2 \cdot \text{K})/\text{Br}$ 

$$
R_{\Sigma np} = 0.51 + \frac{0.100}{0.04} = 3.01
$$

Коефіцієнт теплопередачі для зовнішньої стіни, Вт/(м<sup>2</sup>·К)

$$
k_{_{3,c.}} = \frac{1}{R_{_{\Sigma np}}} = \frac{1}{3,01} = 0,33
$$

Теплотехнічний розрахунок для перекриття ведеться по цій же методиці.

1.2.4 Теплотехнічний розрахунок горищного перекриття

На рисунку 1.2. представлено ескіз перекриття (горища) з позначенням матеріальних шарів і їх товщин.

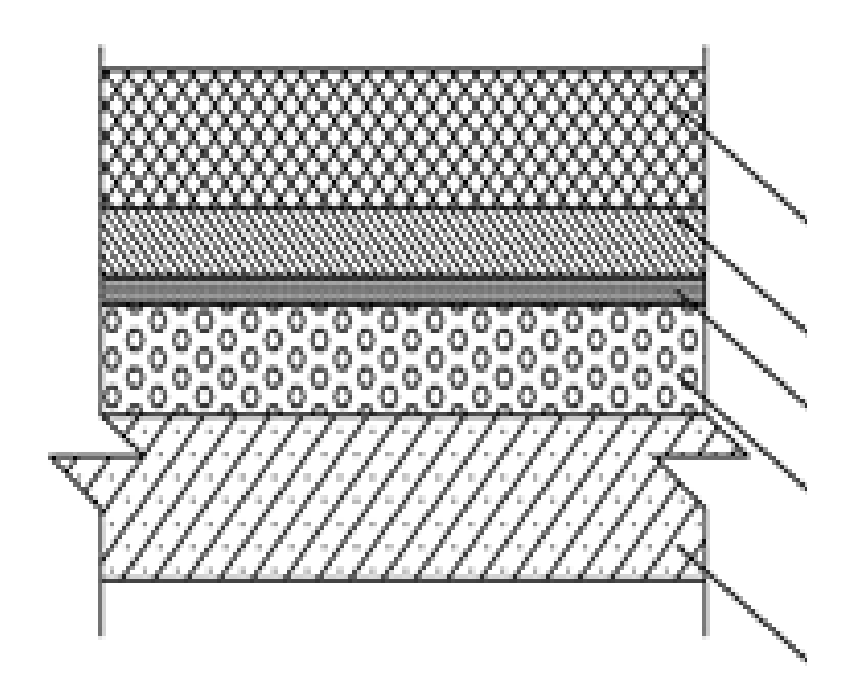

1 - цементно-піщаний розчин; 2 - утеплювач Dachrock;

3 - рубероїд; 4 - шлак; 5 - залізобетонна плита

Рисунок 1.2 – Ескіз перекриття горища

Теплотехнічні характеристики матеріалу перекриття (горища) наведено у таблиці 1.2.

Кількість градусо-діб Н*г.с*=3220,4.

Опір теплопередачі горищного перекриття, (м<sup>2</sup>·K)/Вт

$$
R_0 = \frac{1}{8,7} + \frac{0,12}{2,04} + \frac{0,05}{0,93} + \frac{0,015}{0,17} + \frac{0,08}{0,23} + \frac{1}{12} = 0,74.
$$

Визначимо приведений термічний опір горищного перекриття будівлі *R* min при розрахованій кількості градусо-діб і порівняємо з необхідним *Rнеоб*,  $(M^2 \cdot K)/B$ т

$$
R_{\min} = 4.5
$$

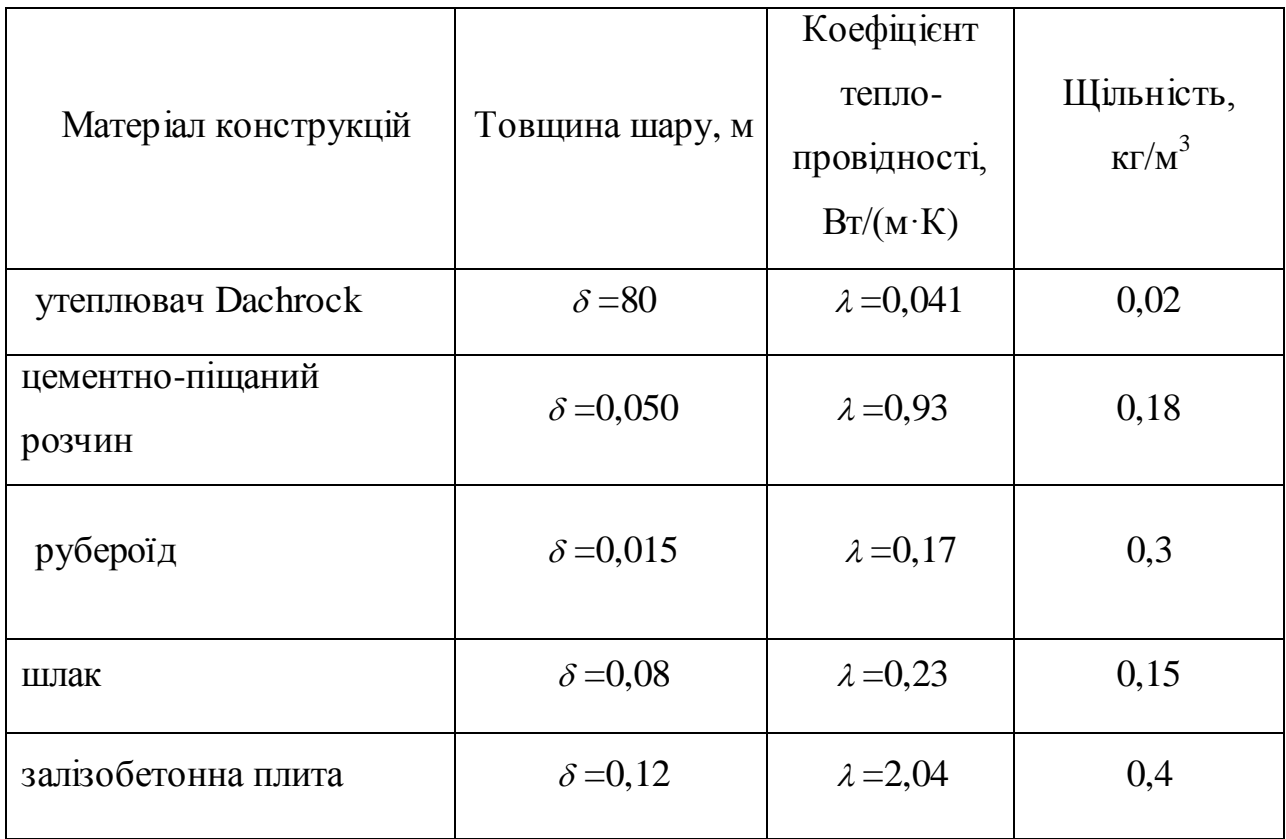

Таблиця 1.2 - Теплотехнічні характеристики матеріалу перекриття (горища)

Визначимо необхідну товщину ізоляції з Rockwool при існуючих теплотехнічних показниках горищного перекриття, м

$$
\delta_{ym} = (R_{\min} - R_{\Sigma np}) \cdot \lambda_{ym} = (4.5 - 0.74) \cdot 0.041 = 0.16
$$

Фактичний термічний опір горищного перекриття,  $(\text{m}^2\cdot\text{K})/\text{Br}$ 

$$
R_{\Sigma np} = 0.74 + \frac{0.16}{0.041} = 4.64
$$

Коефіцієнт теплопередачі перекриття,  $Br/(M^2·K)$ 

$$
k = \frac{1}{4,64} = 0,22
$$

1.2.5 Теплотехнічний розрахунок підлоги першого поверху

Виконуємо ескіз підлоги з позначенням матеріальних шарів і їх товщин (див. рис. 1.3).

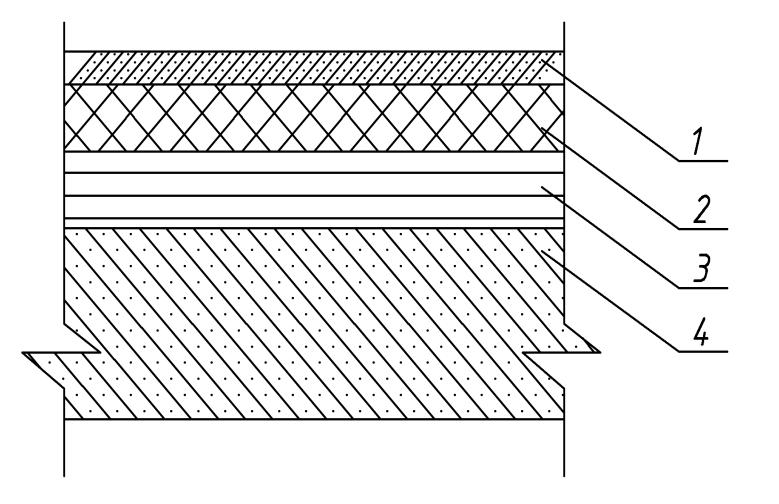

1 - цементно-піщаний розчин; 2 - утеплювач Stroprok; 3 - лаги; 4 - бетон

Рисунок 1.3 – Ескіз перекриття підлоги

Теплотехнічні характеристики матеріалу підлоги представлені у таблиці 1.3.

Кількість градусо-діб Н*г.с*=3220,4.

Опір теплопередачі підлоги, (м<sup>2</sup>·К)/Вт

$$
R_{\Sigma np} = \frac{1}{8.7} + \frac{0.22}{0.58} + \frac{0.05}{0.93} + 0.175 + \frac{1}{6} = 0.89
$$

|                      |                      | Коефіцієнт        |               |
|----------------------|----------------------|-------------------|---------------|
|                      |                      | тепло-            | Щільність,    |
| Матеріал конструкцій | Товщина шару, м      | провідності,      | $K\Gamma/M^3$ |
|                      |                      | Br/(M·K)          |               |
| цементно-піщаний     | $\delta = 0.050$     | $\lambda = 0.93$  | 0,18          |
| розчин               |                      |                   |               |
| утеплювач Stroprok   | $\delta = 80$        | $\lambda = 0.031$ | 0,160         |
| лаги                 | $80x50$ через 500 мм | $R = 0,175$       |               |
| бетон                | $\delta = 0,220$     | $\lambda = 0.58$  | 0,120         |
|                      |                      |                   |               |

Таблиця 1.3 - Теплотехнічні характеристики матеріалу підлоги

Визначимо приведений термічний опір підлоги першого поверху будівлі *R*<sub>min</sub> при розрахованій кількості градусо-діб і порівнюємо з необхідним *Rнеоб*

### $R_{\min} = 3.3$

Визначимо необхідну товщину ізоляції з Rockwool при існуючих теплотехнічних показниках горищного перекриття, м

$$
\delta_{ym} = (R_{min} - R_{\Sigma np}) \lambda_{ym} = (3.3 - 0.89) \, 0.041 = 0.100
$$

Фактичний опір теплопередачі,  $(\text{m}^2\cdot\text{K})/\text{Br}$ 

$$
R_0^{\phi} = 0.89 + \frac{0.100}{0.041} = 3.32
$$

Коефіцієнт теплопередачі перекриття,  $Br/(M^2·K)$ 

$$
k = \frac{1}{2,65} = 0,38
$$

1.2.6 Коефіцієнт теплопередачі для вікон балконних і зовнішніх дверей

Термічний опір для вхідних дверей визначається по формулі,  $(M^2·K)/B$ т

$$
R_0^{\min} = 0.45
$$

Коефіцієнт теплопередачі зовнішніх дверей, Вт/ $(w^2 K)$ 

$$
\kappa = \frac{1}{0.45} = 2.22
$$

Термічний опір для вікон з скла без покриття приймаються по таблицях [8] і дорівнює *Rвік*=0,60 (м 2 ·К)/Вт.

Коефіцієнт теплопередачі для вікон, Вт/(м<sup>2</sup>·К)

$$
k = \frac{1}{R_0^{\min}} = \frac{1}{0.60} = 1.67
$$

В розрахунках теплових втрат приміщеннями, при визначені площі зовнішньої стіни, не вираховується площа вікна. Що би не розраховувати втрати тепла через площу вікон двічі, необхідно з коефіцієнту теплопередачі вікна відняти коефіцієнт теплопередачі зовнішньої стіни

$$
k_{\rm \scriptscriptstyle \it ex}^{\rm p}=k_{\rm \scriptscriptstyle \it ex}-k_{\rm \scriptscriptstyle 3c}=1,67-0,37=1,30
$$

Термічний опір для балконних дверей приймається такий же як і для вікон *R<sub>б.д.</sub>*=0,60 (м<sup>2</sup>·К<sup>)</sup>/Вт. Відповідно коефіцієнт теплопередачі для балконних дверей *к <sub>б.д.</sub>*=1,30 Вт/(м<sup>2</sup>·К).

1.3 Розрахунок тепловтрат приміщенням

Теплові втрати приміщення складаються з основних втрат теплоти Qосн через конструкції, що захищають, і додаткових втрат теплоти, виражених у відсотках до основних тепловтрат. Теплові втрати на нагрівання інфільтріруємого повітря, для житлових приміщень, можна визначати як витрати теплоти на нагрівання вентиляційного повітря. Надходження від людей і побутових приладів необхідно віднімати з тепловтрат приміщення, Вт.

Загальні втрати теплоти підраховуються для всього приміщення

$$
Q_{\scriptscriptstyle 3a2} = (Q_{\scriptscriptstyle oca} \cdot \rho) + Q_{\scriptscriptstyle g} - Q_{\scriptscriptstyle m.n.} \quad ,
$$

де *Qосн* - основні тепловтрати приміщення, Вт;

*p* - множник, що враховує додаткові втрати;

*Q<sup>в</sup>* - втрати теплоти на нагрівання вентиляційного повітря, Вт;

*Q<sup>т</sup>* - тепловиділення від людей і побутових приладів, Вт.

Основні тепловтрати приміщень складаються з втрат теплоти через окремі зовнішні конструкції, Вт [8]

$$
Q_{o\text{CH}} = F \cdot k \cdot (t_{\text{CH}} - t_{\text{H.O.P.}}) \cdot n \quad ,
$$

де F - площа конструкції, що захищає, м $^2;$ 

k - коефіцієнт теплопередачі, Вт/(м<sup>2.</sup>°C);

t<sub>вн.</sub> - розрахункова температура внутрішнього повітря, °С [9];

t<sub>3.0.0</sub> – температура зовнішнього повітря розрахункова для системи опалення,°С;

n - коєфіцієнт, що показує відношення конструкції, що захищає, до зовнішнього повітря [9].

Втрати теплоти на нагрівання вентиляційного повітря [8], Вт

$$
Q_{\rm s} = 0.337 \cdot F_{\rm n1} \cdot h \cdot (t_{\rm \rm sn} - t_{\rm \rm n.o.p.}) \quad ,
$$

де h - висота приміщення від чистої підлоги до стелі, м<sup>2</sup>;

 $\text{F}_{\text{nn}}$  - площа підлоги приміщення, м $^{2}.$ 

Втрати теплоти на нагрівання зовнішнього повітря, проникаючого через вхідні зовнішні двері, що короткочасно, в сходових клітках, Вт

$$
Q_e = 0.7 \cdot B \cdot (H + 0.8 \cdot P) \cdot (t_{\rm gal.} - t_{\rm a.o.p.})
$$

де В - коефіцієнт, що враховує кількість вхідних тамбурів;

Н - висота будівлі, м;

Р - кількість жителів в під'їзді, чол. Повні втрати теплоти, Вт

$$
Q_{n o \bar{n}} = Q_{o c \bar{n}} \cdot \rho \quad ,
$$

де ρ - множник, що враховує додаткові втрати теплоти в долях. Додаткові втрати теплоти враховуються множником ρ

$$
\rho = 1 + 0.01 \cdot \beta ,
$$

де β - додаткові втрати теплоти на орієнтацію, швидкість вітру, висоту, наявність зовнішніх стенів, виражаються в % [8].

 $Q_m = 10 \cdot F_{ni\partial n}$ 

2 РОЗРАХУНОК СИСТЕМИ ТЕПЛОПОСТАЧАННЯ ЖИТЛОВОГО БУДИНКУ

2.1 Розрахунок кількості тепла на потреби ГВП

Середньотижневе за опалювальний період теплове навантаження на гаряче водопостачання житлових, громадських будівель та адміністративних споруд промислових підприємств *Qhm* визначається за формулою, МВт

$$
Q_{hm} = \left[ \begin{array}{cc} \frac{a \cdot m \cdot c \cdot (t_h - t_c)}{n_c} & 1 \cdot 10^{-6} \end{array} \right],
$$

де *а* - добова норма витрати гарячої води, кг/доб., температурою 60 °С на одиницю споживання;

m - число одиниць споживання; m=432 чол.;

с - теплоємність води, Дж/(кг·ºC). Приймається с=4190 Дж/(кг·ºC);

 $t_h$  - температура гарячої води, °С;

*t <sup>c</sup>* температура холодної води, ºC. В зимовий період приймається  $t_c = 5^{\circ} \text{C}$ ;

n<sub>c</sub> - розрахункова тривалість подачі теплоти на гаряче водопостачання, с/доб.

Згідно з [11] температура гарячої води в місцях водорозбору має підтримуватися в межах:

-  $t_h = (60...75)$  °С - в відкритих системах;

 $-t_h=(50...75)$  °С - в закритих системах теплопостачання.

Для житлових будівель, гуртожитків, лікарень, готелів п<sub>с</sub>=86400 с;  $\pi_{\rm c}$ =57600 с - для казарм, пралень;  $\pi_{\rm c}$ =36000 с - для шкіл, клубів, кінотеатрів, універмагів, поліклінік.

$$
Q_{hm} = \left[ \begin{array}{cc} \frac{80 \cdot 432 \cdot 4190 \cdot (55 - 5)}{86400} \end{array} \right] \cdot 10^{-6} = 0,14 = 140 \text{ kBr}
$$

Розрахункові витрати води на ГВП визначаються в залежності від системи теплопостачання (закрита або відкрита) і схем приєднання підігрівачів ГВП при закритій системі.

Розрахункова витрата теплоносія на гаряче водопостачання визначаємо за формулою, кг/с

$$
G_{2hm} = \frac{Q_{hm}}{c \cdot (\tau_1 - \tau_3)},
$$

де  $\tau_1'$  - температура теплоносія в подаючому трубопроводі при температурі зовнішнього повітря в точці зламу графіка, °С;

 $\tau_3$ ' - температура теплоносія після паралельно включеного підігрівника при температурі в точці зламу графіка, °С. Рекомендується приймати  $\tau_3 = 30$  $\rm ^{o}C$ .

Витрата теплоносія, кг/с

$$
G_{2hm} = \frac{0,14}{4190 \cdot (60 - 30)} = 1,11
$$

#### 2.2 Розрахунок опалювальних приладів

Призначення систем опалення полягає в забезпеченні теплотою будівлі в холодний період року. Функцію безпосереднього обігріву приміщення виконують нагрівальні прилади, що є основним елементом системи опалення. У них відбувається передача споживачеві теплоти, акумульованої теплоносієм в тепловому пункті системи. Пристрій для обігріву приміщення, як указувалося вище, повинен найкращим чином передавати теплоту від теплоносія в приміщення, забезпечувати комфортність теплової обстановки в

приміщенні, не погіршуючи його інтер'єру, при найменших витратах засобів, а також металу і інших дефіцитних матеріалів.

Види і конструкції нагрівальних приладів можуть бути різноманітними. Прилади відливають з чавуну, виконують із сталі, скла, бетону, кераміки, фарфору, у вигляді панелей з бетону із закладеними в них трубчастими нагрівальними елементами і ін. Прилади розрізняють по розмірах і формі, вони можуть збиратися з окремих секцій і елементів. У них можуть подаватися різні теплоносії з різними параметрами.

Основні види нагрівальних приладів – це радіатори, ребристі труби, конвекторы і опалювальні панелі. У радіаторах і ребристих трубах тепло віддається конвекцією і випромінюванням, причому конвективна тепловіддача декілька перевищує променисту. У конвекторах основна частка тепла віддається конвекцією. Опалювальні панелі зазвичай мають плоску поверхню і велику частину теплоти віддають випромінюванням.

Враховуючи прийнятий вид нагрівального приладу, місце розташування приладу в приміщенні і спосіб приєднання приладу до трубопроводів системи опалення, проводять його теплотехнічний розрахунок. Завдання розрахунку зазвичай полягає у визначенні площі поверхні приладу, роботи, що забезпечує за заданих умов, передачу розрахункової кількості теплоти від теплоносія до приміщення. Нагріта поверхня приладу повинна при цьому мати температуру, не вище допустимої по санітарно-гігієнічних вимогах. Іноді завданням розрахунку приладу може бути забезпечення заданого теплового режиму в якій-небудь зоні приміщення.

Площа поверхні опалювальних приладів *F<sup>р</sup>* вимірюються в м 2 . Для розрахунку *F<sup>р</sup>* перш за все необхідно визначити величину теплового потоку опалювального приладу, обумовленого його поверхневою щільністю, тобто значением теплового потоку *qном* переданого від теплоносія в навколишнє середовище через 1 м<sup>2</sup> площі поверхні приладу.

До установки прийняті опалювальні прилади сталеві радіатори DUNAFERR LUX тип 22 висотою 500 мм. DUNAFERR LUX представляють собою сучасні опалювальні прилади для використання в системі опалення. Висока тепловіддача радіаторів дозволяє забезпечити економне опалення при низьких температурах води. Радіатори DUNAFERR LUX відповідають вимогам системи стандартів управління якістю ISO 9001 (атестована фірмою DET NORSKE VERITAS) та системи управління навколишнім середовищем ISO 14001. Загальний вигляд обраних радіаторів представлено на рисунку 2.1.

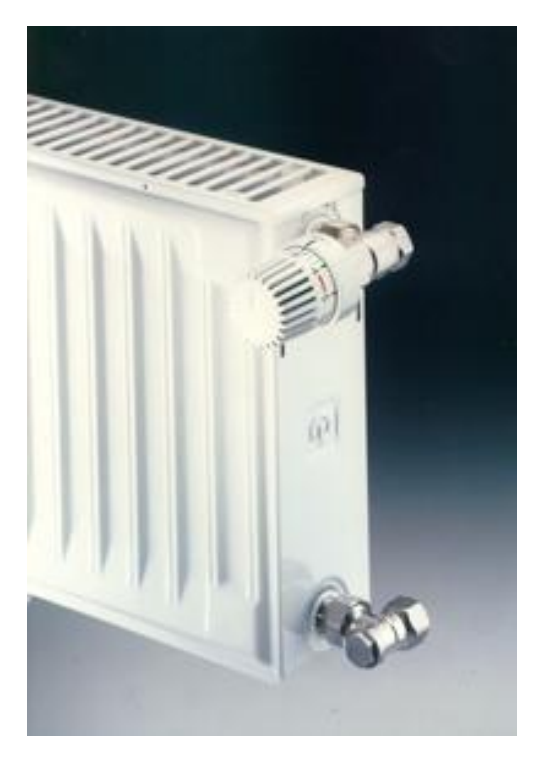

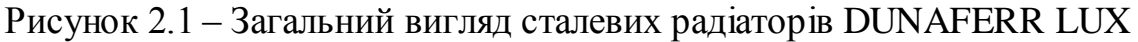

Розрахункова площа опалювального приладу,  $M^2$ 

$$
F_{p} = \frac{Q_{np}}{q_{np}} \cdot \beta_1 \cdot \beta_2 ,
$$

де  $Q_{\text{m}}$  - теплове навантаження опалювального приладу, Вт;

β<sup>1</sup> - коефіцієнт обліку додаткового теплового потоку опалювальних приладів за рахунок округлення понад розрахункову величину [13];

β<sup>2</sup> - коефіцієнт обліку додаткових втрат теплоти опалювальними приладами, встановленими в зовнішніх стінах [13];

 $q_{np}$  - розрахункова щільність теплового потоку,  $Br/m^2$ [13]

$$
q_{np} = q_{\scriptscriptstyle nOM} \cdot \left(\frac{\Delta t_{\scriptscriptstyle CD}}{70}\right)^{\!1+n} \cdot \left(\frac{G_{\scriptscriptstyle np}}{0,1}\right)^{\!p} \cdot C_{\scriptscriptstyle np} \quad ,
$$

де  $\rm{q}_{\rm{nom}}$  - номінальна щільність теплового потоку,  $\rm{Br/m}^2$  [13];  $\Delta t_{\rm cp}$  - температурний натиск опалювального приладу °С;  $G_{np}$  - дійсна витрата води через опалювальний прилад, кг/с

$$
G_{np} = \frac{Q_{3az}}{c \cdot (t_{\alpha x} - t_{\alpha x})},
$$

де с - теплоємність теплоносія, Дж/(кг·°C);

n, р - експериментальні значення показників міри [13];

Спр - коефіцієнт, що враховує схему приєднання опалювального приладу [13]

$$
\Delta t_{cp} = \frac{t_{\alpha x} + t_{\alpha x}}{2} - t_{\alpha} \quad ,
$$

де  $t_{\text{ex}}$  - температура теплоносія на вході в нагрівальний прилад, °С;

 $t_{\text{av}}$  - температура теплоносія на виході з нагрівального прибора, °С;

Температурний режим системи опалення (90…70) °С. Система закрита, двотрубна.

Температура на виході з опалювального приладу, °С

$$
t_{\text{max}} = t_{z} - \frac{\sum Q_{np}}{Q_{cm}}(t_{z} - t_{0}) ,
$$

де  $t_r$  - температура гарячого теплоносія, 90 °С;  $t_0$  - температура охолодженого теплоносія, 70 °С; Qпр - теплове навантаження опалювального приладу, Вт; Qcm - теплове навантаження стояка, Вт. Тепловіддача теплоприладів, Вт

$$
Q_{mp} = K_{mp} \cdot \pi \cdot d_{n} \cdot l \cdot \Delta t ,
$$

де  $\mathrm{K_{rp}}$  - коефіцієнт теплопередачі гладких труб, Bт/(м $^2$ ·K);

d<sub>н</sub> - зовнішній діаметр, м;

 $\Delta t$  - температурний напір, <sup>0</sup>С;

l - довжина теплопроводу, м.

Теплова потужність опалювального приладу, Вт

$$
Q_{np} = Q_{3az} - (0.9 \cdot Q_{np}) \cdot K_{p.m.\kappa} ,
$$

де кр.т.к. - коефіцієнт, що враховує установку (РТК) радіаторного термічного клапана.

Результати розрахунків представлено в таблиці 2.1.

### 2.3 Гідравлічний розрахунок системи опалення

Трубопроводи в системі опалення виконують важливу функцію розподілу теплоносія по окремих нагрівальних приладах. Вони є, як би теплопроводами, завдання яких полягає в передачі розрахункової кількості тепла кожному приладу. У водяних системах кількість принесеного теплоносієм тепла залежить від його витрати і перепаду температури при охолоджуванні води в приладі. Зазвичай при розрахунку задають загальний для системи перепад температури теплоносія і прагнуть до того, щоб в двотрубних системах цей перепад був витриманий для всіх приладів і для системи в цілому, в однотрубних системах – для всіх стояків. При відомому перепаді температури теплоносія по трубопроводах системи до кожного нагрівального приладу повинна бути підведений визначена розрахунком витрата води.

Система опалення є сильно розгалуженою і складно закільцованную мережею трубопроводів, по кожній ділянці якої повинна проходити розрахункова кількість води. Проведення точного розрахунку такої мережі є складним гідравлічним завданням, пов'язаним з вирішенням системи з великого числа нелінійних рівнянь, в які невідоме входить в ступені, що змінюється від 1 до 2. У інженерній практиці це завдання вирішується методом підбору.

Провести гідравлічний розрахунок мережі трубопроводів системи опалення (з урахуванням наявного циркуляційного тиску) – це означає так підібрати діаметри окремих ділянок, щоб по ним проходили розрахункові витрати теплоносія. Розрахунок ведеться підбором з вибором діаметрів по наявному сортаменту труб, тому він завжди пов'язаний з деякою погрішністю. Для різних систем і окремих їх елементів допускається певна не в'язкість, яка повинна бути витримані в розрахунку.

Система опалення двотрубна, закрита, вертикальна, низькотемпературна, примусова.

Циркуляційний тиск розрахункового кільця, що розташовується, Па

$$
\Delta P_{pq} = \Delta P_n + E(\Delta P_e + \Delta P_{emp}) \quad ,
$$

де ∆рн - тиск, що створюється спонукачем циркуляції, Па

$$
\Delta P_{\scriptscriptstyle H} = 80 \cdot \sum l \quad ,
$$

де ∑1 - довжина розрахункового циркуляційного кільця, м;

Б - доля максимального гравітаційного тиску. Для двотрубних систем Б=1 [12];

∆P<sup>е</sup> - природний тиск, що створюється охолоджуванням води в опалювальних приладах, Па

$$
\Delta P_e = \frac{\beta \cdot g}{Q_{cm}} (t_z - t_0) \cdot \sum (Q_{np} h) ,
$$

де β - середній приріст щільності при пониженні температури води на 1 °С за даними [12], при  $(t_r-t_0)=(90-70)$ , β=0,64;

Qcm - теплове навантаження останнього стояка кільця, що розраховується, Вт;

 $Q_{1, 2, 3}$  - теплове навантаження опалювальних приладів, відповідно першого, другого і третього поверхів, Вт;

h1 - відстань від центру теплового пункту до центру опалювального приладу першого поверху, м;

h2, h3 - відстань між центрами опалювальних приладів, м.

Витрати теплоносія на розрахунковій ділянці, кг/с

$$
\mathbf{G}_{\text{min}} = \frac{3.6 \cdot Q_{\text{yu}}}{C \cdot (t_2 - t_0)}
$$

Користуючись таблицями по витратам теплоносія знаходимо діаметр трубопроводу, швидкість теплоносія, уточнюємо втрати тиску по довжині і динамічний тиск [13]. Результати занесено в таблицю 2.2

Втрати тиску на тертя Rl, Па

$$
Rl = l \cdot R_{yZ} ,
$$

де  $R_{VII}$  - питомі втрати тиску, Па/м [12].

Втрати тиску на місцеві опори знаходять по динамічному тиску і сумі коефіцієнтів місцевих опорів, Па

$$
Z = P_o \cdot \sum \xi \quad ,
$$

де ξ - сума коефіцієнтів місцевих опорів. Втрати тиску на ділянці, Па

#### Rl+z

Гідравлічний розрахунок необхідно виконати так, щоб втрати тиску в циркуляційному (RI+Z) кільці були рівні або менше тиску, що розташовувався, в розрахунковому кільці  $\Delta p_\text{\tiny{H}^+\textsc{k}},$  з врахуванням  $10$  % запасу на невраховані втрати тиску, але не більш, ніж на 15 % [13].

$$
\Delta = \frac{\Delta P_{pq} - \sum R \cdot l + Z}{\Delta P_{pq}} \cdot 100
$$

Результати розрахунків заносимо в таблиці 2.2

На стояках 15, 17, 19, 21, 23 встановлюємо дросельну шайбу для збільшення місцевого опору.

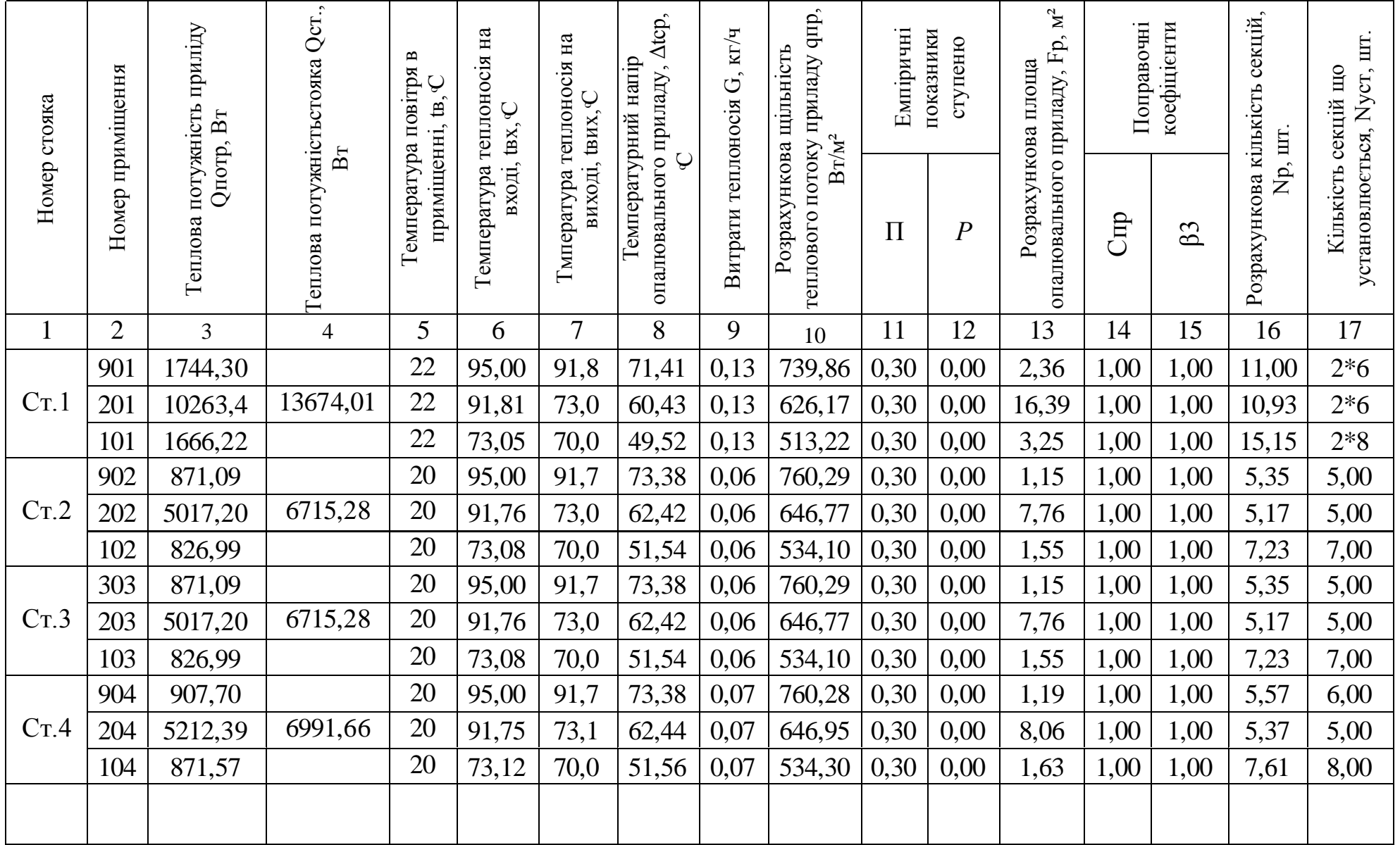

# Таблиця 2.1 – Розрахунок опалювальних приладів

Продовження таблиці 2.1

| $\mathbf{1}$ | $\overline{2}$ | $\overline{3}$ | $\overline{4}$ | 5  | 6     | 7     | 8     | 9    | 10     | 11   | 12   | 13    | 14   | 15   | 16   | 17   |
|--------------|----------------|----------------|----------------|----|-------|-------|-------|------|--------|------|------|-------|------|------|------|------|
|              | 905            | 574,23         |                | 16 | 95,00 | 92,6  | 77,80 | 0,06 | 806,11 | 0,30 | 0,00 | 0,71  | 1,00 | 1,00 | 3,32 | 3,00 |
| Cr.5         | 205            | 4874,79        | 5995,31        | 16 | 92,61 | 72,2  | 66,44 | 0,06 | 688,45 | 0,30 | 0,00 | 7,08  | 1,00 | 1,00 | 4,72 | 5,00 |
|              | 105            | 546,29         |                | 16 | 72,28 | 70,0  | 55,14 | 0,06 | 571,38 | 0,30 | 0,00 | 0,96  | 1,00 | 1,00 | 4,46 | 5,00 |
|              |                |                |                |    |       |       |       |      |        |      |      |       |      |      |      |      |
| Cr.6         | ЛК             | 7078,16        | 7078,16        | 18 | 95,00 | 70,00 | 64,50 | 0,07 | 668,34 | 0,30 | 0,00 | 10,59 | 1,00 | 1,00 | 7,06 | 7,00 |
|              |                |                |                |    |       |       |       |      |        |      |      |       |      |      |      |      |
|              | 906            | 632,22         |                | 18 | 95,00 | 91,7  | 75,39 | 0,05 | 781,18 | 0,30 | 0,00 | 0,81  | 1,00 | 1,00 | 3,78 | 4,00 |
| Cr.7         | 206            | 3688,99        | 4923,37        | 18 | 91,79 | 73,0  | 64,42 | 0,05 | 667,55 | 0,30 | 0,00 | 5,53  | 1,00 | 1,00 | 3,68 | 4,00 |
|              | 106            | 602,15         |                | 18 | 73,06 | 70,0  | 53,53 | 0,05 | 554,71 | 0,30 | 0,00 | 1,09  | 1,00 | 1,00 | 5,07 | 5,00 |
|              | 907            | 586,55         |                | 16 | 95,00 | 91,5  | 77,26 | 0,04 | 800,45 | 0,30 | 0,00 | 0,73  | 1,00 | 1,00 | 3,42 | 4,00 |
| Cr.8         | 207            | 3068,50        | 4202,87        | 16 | 91,51 | 73,2  | 66,38 | 0,04 | 687,86 | 0,30 | 0,00 | 4,46  | 1,00 | 1,00 | 2,97 | 3,00 |
|              | 107            | 547,81         |                | 16 | 73,26 | 70,0  | 55,63 | 0,04 | 576,46 | 0,30 | 0,00 | 0,95  | 1,00 | 1,00 | 4,43 | 5,00 |
|              | 908            | 728,53         |                | 20 | 95,00 | 91,7  | 73,39 | 0,05 | 760,41 | 0,30 | 0,00 | 0,96  | 1,00 | 1,00 | 4,47 | 5,00 |
| Cr.9         | 208            | 4235,38        | 5657,16        | 20 | 91,78 | 73,06 | 62,42 | 0,05 | 646,81 | 0,30 | 0,00 | 6,55  | 1,00 | 1,00 | 4,37 | 4,00 |
|              | 108            | 693,25         |                | 20 | 73,06 | 70,0  | 51,53 | 0,05 | 534,02 | 0,30 | 0,00 | 1,30  | 1,00 | 1,00 | 6,06 | 6,00 |
|              | 909            | 1108,69        |                | 20 | 95,00 | 91,7  | 73,37 | 0,08 | 760,16 | 0,30 | 0,00 | 1,46  | 1,00 | 1,00 | 6,81 | 7,00 |
| Cr.10        | 209            | 6320,23        | 8478,80        | 20 | 91,73 | 73,1  | 62,41 | 0,08 | 646,72 | 0,30 | 0,00 | 9,77  | 1,00 | 1,00 | 6,52 | 7,00 |
|              | 109            | 1049,88        |                | 20 | 73,10 | 70,0  | 51,55 | 0,08 | 534,19 | 0,30 | 0,00 | 1,97  | 1,00 | 1,00 | 9,17 | 9,00 |
|              | 910            | 823,57         |                | 20 | 95,00 | 91,6  | 73,34 | 0,06 | 759,91 | 0,30 | 0,00 | 1,08  | 1,00 | 1,00 | 5,06 | 5,00 |
| Cr.11        | 210            | 4600,39        | 6206,37        | 20 | 91,68 | 73,1  | 62,42 | 0,06 | 646,76 | 0,30 | 0,00 | 7,11  | 1,00 | 1,00 | 4,74 | 5,00 |
|              | 110            | 782,41         |                | 20 | 73,15 | 70,0  | 51,58 | 0,06 | 534,48 | 0,30 | 0,00 | 1,46  | 1,00 | 1,00 | 6,83 | 7,00 |
|              |                |                |                |    |       |       |       |      |        |      |      |       |      |      |      |      |

Продовження таблиці 2.1

| $\mathbf{1}$ | $\overline{2}$ | 3       | $\overline{4}$ | 5  | 6     | $\overline{7}$ | 8     | 9    | 10     | 11   | 12   | 13    | 14   | 15   | 16    | 17    |
|--------------|----------------|---------|----------------|----|-------|----------------|-------|------|--------|------|------|-------|------|------|-------|-------|
|              | 911            | 1401,85 |                | 20 | 95,00 | 91,6           | 73,33 | 0,10 | 759,82 | 0,30 | 0,00 | 1,84  | 1,00 | 1,00 | 8,61  | 9,00  |
| Cr.12        | 211            | 7703,22 | 10512,85       | 20 | 91,67 | 73,3           | 62,51 | 0,10 | 647,69 | 0,30 | 0,00 | 11,89 | 1,00 | 1,00 | 7,93  | 8,00  |
|              | 111            | 1407,78 |                | 20 | 73,35 | 70,0           | 51,67 | 0,10 | 535,49 | 0,30 | 0,00 | 2,63  | 1,00 | 1,00 | 12,27 | 12,00 |
|              | 912            | 1401,85 |                | 20 | 95,00 | 91,6           | 73,33 | 0,10 | 759,82 | 0,30 | 0,00 | 1,84  | 1,00 | 1,00 | 8,61  | 9,00  |
| Cr.13        | 212            | 7703,22 | 10512,85       | 20 | 91,67 | 73,3           | 62,51 | 0,10 | 647,69 | 0,30 | 0,00 | 11,89 | 1,00 | 1,00 | 7,93  | 8,00  |
|              | 112            | 1407,78 |                | 20 | 73,35 | 70,0           | 51,67 | 0,10 | 535,49 | 0,30 | 0,00 | 2,63  | 1,00 | 1,00 | 12,27 | 12,00 |
|              | 913            | 823,57  |                | 20 | 95,00 | 91,6           | 73,34 | 0,06 | 759,91 | 0,30 | 0,00 | 1,08  | 1,00 | 1,00 | 5,06  | 5,00  |
| Cr.14        | 213            | 4600,39 | 6206,37        | 20 | 91,68 | 73,1           | 62,42 | 0,06 | 646,76 | 0,30 | 0,00 | 7,11  | 1,00 | 1,00 | 4,74  | 5,00  |
|              | 113            | 782,41  |                | 20 | 73,15 | 70,0           | 51,58 | 0,06 | 534,48 | 0,30 | 0,00 | 1,46  | 1,00 | 1,00 | 6,83  | 7,00  |
|              | 914            | 1108,69 |                | 20 | 95,00 | 91,7           | 73,37 | 0,08 | 760,16 | 0,30 | 0,00 | 1,46  | 1,00 | 1,00 | 6,81  | 7,00  |
| Cr.15        | 214            | 6320,23 | 8478,80        | 20 | 91,73 | 73,1           | 62,41 | 0,08 | 646,72 | 0,30 | 0,00 | 9,77  | 1,00 | 1,00 | 6,52  | 7,00  |
|              | 114            | 1049,88 |                | 20 | 73,10 | 70,0           | 51,55 | 0,08 | 534,19 | 0,30 | 0,00 | 1,97  | 1,00 | 1,00 | 9,17  | 9,00  |
|              | 915            | 728,53  |                | 20 | 95,00 | 91,7           | 73,39 | 0,05 | 760,41 | 0,30 | 0,00 | 0,96  | 1,00 | 1,00 | 4,47  | 5,00  |
| Cr.16        | 215            | 4235,38 | 5657,16        | 20 | 91,78 | 73,0           | 62,42 | 0,05 | 646,81 | 0,30 | 0,00 | 6,55  | 1,00 | 1,00 | 4,37  | 4,00  |
|              | 115            | 693,25  |                | 20 | 73,06 | 70,0           | 51,53 | 0,05 | 534,02 | 0,30 | 0,00 | 1,30  | 1,00 | 1,00 | 6,06  | 6,00  |
|              | 916            | 647,16  |                | 16 | 95,00 | 91,5           | 77,30 | 0,05 | 800,87 | 0,30 | 0,00 | 0,81  | 1,00 | 1,00 | 3,77  | 4,00  |
| Cr.17        | 216            | 3492,75 | 4748,32        | 16 | 91,59 | 73,2           | 66,40 | 0,05 | 687,99 | 0,30 | 0,00 | 5,08  | 1,00 | 1,00 | 3,38  | 3,00  |
|              | 116            | 608,42  |                | 16 | 73,20 | 70,0           | 55,60 | 0,05 | 576,17 | 0,30 | 0,00 | 1,06  | 1,00 | 1,00 | 4,93  | 5,00  |
|              | 917            | 632,22  |                | 18 | 95,00 | 91,7           | 75,39 | 0,05 | 781,18 | 0,30 | 0,00 | 0,81  | 1,00 | 1,00 | 3,78  | 4,00  |
| Cr.18        | 217            | 3688,99 | 4923,37        | 18 | 91,79 | 73,0           | 64,42 | 0,05 | 667,55 | 0,30 | 0,00 | 5,53  | 1,00 | 1,00 | 3,68  | 4,00  |
|              | 117            | 602,15  |                | 18 | 73,06 | 70,0           | 53,53 | 0,05 | 554,71 | 0,30 | 0,00 | 1,09  | 1,00 | 1,00 | 5,07  | 5,00  |
|              |                |         |                |    |       |                |       |      |        |      |      |       |      |      |       |       |

Продовження таблиці 2.1

| $\mathbf{1}$ | $\overline{2}$       | 3        | 4        | 5  | 6     | 7    | 8     | 9    | 10     | 11   | 12   | 13    | 14   | 15   | 16    | 17    |
|--------------|----------------------|----------|----------|----|-------|------|-------|------|--------|------|------|-------|------|------|-------|-------|
|              |                      |          |          |    |       |      |       |      |        |      |      |       |      |      |       |       |
| Cr.19        | ЛК<br>$\overline{2}$ | 7078,16  | 7078,16  | 18 | 95,00 | 70,0 | 64,50 | 0,07 | 668,34 | 0,30 | 0,00 | 10,59 | 1,00 | 1,00 | 7,06  | 7,00  |
|              |                      |          |          |    |       |      |       |      |        |      |      |       |      |      |       |       |
|              | 918                  | 574,23   |          | 16 | 95,00 | 92,6 | 77,80 | 0,06 | 806,11 | 0,30 | 0,00 | 0,71  | 1,00 | 1,00 | 3,32  | 3,00  |
| Cr.20        | 218                  | 4874,79  | 5995,31  | 16 | 92,61 | 72,2 | 66,44 | 0,06 | 688,45 | 0,30 | 0,00 | 7,08  | 1,00 | 1,00 | 4,72  | 5,00  |
|              | 118                  | 546,29   |          | 16 | 72,28 | 70,0 | 55,14 | 0,06 | 571,38 | 0,30 | 0,00 | 0,96  | 1,00 | 1,00 | 4,46  | 5,00  |
|              | 919                  | 907,70   |          | 20 | 95,00 | 91,6 | 73,32 | 0,06 | 759,73 | 0,30 | 0,00 | 1,19  | 1,00 | 1,00 | 5,58  | 6,00  |
| Cr.21        | 219                  | 4990,77  | 6770,04  | 20 | 91,65 | 73,2 | 62,43 | 0,06 | 646,93 | 0,30 | 0,00 | 7,71  | 1,00 | 1,00 | 5,14  | 5,00  |
|              | 119                  | 871,57   |          | 20 | 73,22 | 70,0 | 51,61 | 0,06 | 534,82 | 0,30 | 0,00 | 1,63  | 1,00 | 1,00 | 7,60  | 8,00  |
|              | 920                  | 839,43   |          | 20 | 95,00 | 91,7 | 73,37 | 0,06 | 760,19 | 0,30 | 0,00 | 1,10  | 1,00 | 1,00 | 5,15  | 5,00  |
| Cr.22        | 220                  | 4795,58  | 6430,34  | 20 | 91,74 | 73,0 | 62,41 | 0,06 | 646,73 | 0,30 | 0,00 | 7,42  | 1,00 | 1,00 | 4,94  | 5,00  |
|              | 120                  | 795,33   |          | 20 | 73,09 | 70,0 | 51,55 | 0,06 | 534,17 | 0,30 | 0,00 | 1,49  | 1,00 | 1,00 | 6,95  | 7,00  |
|              | 921                  | 871,09   |          | 20 | 95,00 | 91,7 | 73,38 | 0,06 | 760,29 | 0,30 | 0,00 | 1,15  | 1,00 | 1,00 | 5,35  | 5,00  |
| Cr.23        | 221                  | 5017,20  | 6715,28  | 20 | 91,76 | 73,0 | 62,42 | 0,06 | 646,77 | 0,30 | 0,00 | 7,76  | 1,00 | 1,00 | 5,17  | 5,00  |
|              | 121                  | 826,99   |          | 20 | 73,08 | 70,0 | 51,54 | 0,06 | 534,10 | 0,30 | 0,00 | 1,55  | 1,00 | 1,00 | 7,23  | 7,00  |
|              | 922                  | 1790,74  |          | 22 | 95,00 | 91,7 | 71,39 | 0,13 | 739,66 | 0,30 | 0,00 | 2,42  | 1,00 | 1,00 | 11,30 | $2*6$ |
| Cr.24        | 222                  | 10370,30 | 13873,02 | 22 | 91,77 | 73,0 | 60,43 | 0,13 | 626,17 | 0,30 | 0,00 | 16,56 | 1,00 | 1,00 | 11,04 | $2*6$ |
|              | 122                  | 1711,99  |          | 22 | 73,09 | 70,0 | 49,54 | 0,13 | 513,42 | 0,30 | 0,00 | 3,33  | 1,00 | 1,00 | 15,56 | $2*8$ |
|              | 923                  | 1767,52  |          | 22 | 95,00 | 91,7 | 71,39 | 0,13 | 739,70 | 0,30 | 0,00 | 2,39  | 1,00 | 1,00 | 11,15 | $2*6$ |
| Cr.25        | 223                  | 10264,07 | 13727,31 | 22 | 91,78 | 73,0 | 60,43 | 0,13 | 626,23 | 0,30 | 0,00 | 16,39 | 1,00 | 1,00 | 10,93 | $2*6$ |
|              | 123                  | 1695,72  |          | 22 | 73,09 | 70,0 | 49,54 | 0,13 | 513,44 | 0,30 | 0,00 | 3,30  | 1,00 | 1,00 | 15,41 | $2*8$ |

Продовження таблиці 2.1

|       | $\overline{2}$ | $\overline{3}$ | $\overline{4}$ | 5  | 6     | $\overline{7}$ | 8     | 9    | 10     | 11   | 12   | 13    | 14   | 15   | 16    | 17    |
|-------|----------------|----------------|----------------|----|-------|----------------|-------|------|--------|------|------|-------|------|------|-------|-------|
|       | 924            | 1138,59        |                | 20 | 95,00 | 91,7           | 73,36 | 0,08 | 760,11 | 0,30 | 0,00 | 1,50  | 1,00 | 1,00 | 6,99  | 7,00  |
| Cr.26 | 224            | 6468,03        | 8683,70        | 20 | 91,72 | 73,1           | 62,41 | 0,08 | 646,70 | 0,30 | 0,00 | 10,00 | 1,00 | 1,00 | 6,67  | 7,00  |
|       | 124            | 1077,07        |                | 20 | 73,10 | 70,0           | 51,55 | 0,08 | 534,22 | 0,30 | 0,00 | 2,02  | 1,00 | 1,00 | 9,41  | 10,00 |
|       | 925            | 810,33         |                | 20 | 95,00 | 91,7           | 73,38 | 0,06 | 760,28 | 0,30 | 0,00 | 1,07  | 1,00 | 1,00 | 4,97  | 5,00  |
| Cr.27 | 225            | 4664,60        | 6243,35        | 20 | 91,76 | 73,0           | 62,42 | 0,06 | 646,75 | 0,30 | 0,00 | 7,21  | 1,00 | 1,00 | 4,81  | 5,00  |
|       | 125            | 768,42         |                | 20 | 73,08 | 70,0           | 51,54 | 0,06 | 534,09 | 0,30 | 0,00 | 1,44  | 1,00 | 1,00 | 6,71  | 7,00  |
|       | 926            | 1139,94        |                | 20 | 95,00 | 91,5           | 73,27 | 0,08 | 759,19 | 0,30 | 0,00 | 1,50  | 1,00 | 1,00 | 7,01  | 7,00  |
| Cr.28 | 226            | 6030,95        | 8247,97        | 20 | 91,54 | 73,2           | 62,40 | 0,08 | 646,63 | 0,30 | 0,00 | 9,33  | 1,00 | 1,00 | 6,22  | 6,00  |
|       | 126            | 1077,07        |                | 20 | 73,26 | 70,0           | 51,63 | 0,08 | 535,06 | 0,30 | 0,00 | 2,01  | 1,00 | 1,00 | 9,39  | 9,00  |
|       | 927            | 2822,82        |                | 16 | 95,00 | 91,5           | 77,26 | 0,19 | 800,44 | 0,30 | 0,00 | 3,53  | 1,00 | 1,00 | 16,46 | 17,00 |
| Cr.29 | 227            | 14472,55       | 20220,99       | 16 | 91,51 | 73,62          | 66,56 | 0,19 | 689,71 | 0,30 | 0,00 | 20,98 | 1,00 | 1,00 | 13,99 | 14,00 |
|       | 127            | 2925,62        |                | 16 | 73,62 | 70,0           | 55,81 | 0,19 | 578,32 | 0,30 | 0,00 | 4,86  | 1,00 | 0,96 | 21,76 | 22,00 |
|       | 928            | 1092,86        |                | 20 | 95,00 | 91,7           | 73,36 | 0,08 | 760,11 | 0,30 | 0,00 | 1,44  | 1,00 | 1,00 | 6,71  | 7,00  |
| Cr.30 | 228            | 6210,40        | 8336,23        | 20 | 91,72 | 73,1           | 62,41 | 0,08 | 646,69 | 0,30 | 0,00 | 9,60  | 1,00 | 1,00 | 6,40  | 7,00  |
|       | 128            | 1032,98        |                | 20 | 73,10 | 70,0           | 51,55 | 0,08 | 534,20 | 0,30 | 0,00 | 1,93  | 1,00 | 1,00 | 9,02  | 9,00  |
|       | 929            | 810,33         |                | 20 | 95,00 | 91,7           | 73,38 | 0,06 | 760,28 | 0,30 | 0,00 | 1,07  | 1,00 | 1,00 | 4,97  | 5,00  |
| Cr.31 | 229            | 4664,60        | 6243,35        | 20 | 91,76 | 73,0           | 62,42 | 0,06 | 646,75 | 0,30 | 0,00 | 7,21  | 1,00 | 1,00 | 4,81  | 5,00  |
|       | 129            | 768,42         |                | 20 | 73,08 | 70,0           | 51,54 | 0,06 | 534,09 | 0,30 | 0,00 | 1,44  | 1,00 | 1,00 | 6,71  | 7,00  |
|       | 930            | 1022,22        |                | 20 | 95,00 | 91,7           | 73,36 | 0,07 | 760,15 | 0,30 | 0,00 | 1,34  | 1,00 | 1,00 | 6,28  | 6,00  |
| Cr.32 | 230            | 5823,95        | 7813,01        | 20 | 91,73 | 73,0           | 62,41 | 0,07 | 646,70 | 0,30 | 0,00 | 9,01  | 1,00 | 1,00 | 6,00  | 6,00  |
|       | 130            | 966,84         |                | 20 | 73,09 | 70,0           | 51,55 | 0,07 | 534,18 | 0,30 | 0,00 | 1,81  | 1,00 | 1,00 | 8,45  | 9,00  |
|       |                |                |                |    |       |                |       |      |        |      |      |       |      |      |       |       |

Продовження таблиці 2.1

|       | $\overline{2}$ | $\overline{3}$ | $\overline{4}$ | 5  | 6     | $\overline{7}$ | 8     | 9    | 10     | 11   | 12   | 13    | 14   | 15   | 16    | 17    |
|-------|----------------|----------------|----------------|----|-------|----------------|-------|------|--------|------|------|-------|------|------|-------|-------|
|       | 931            | 1101,33        |                | 20 | 95,00 | 91,6           | 73,35 | 0,08 | 759,97 | 0,30 | 0,00 | 1,45  | 1,00 | 1,00 | 6,76  | 7,00  |
| Cr.33 | 231            | 6122,96        | 8329,19        | 20 | 91,69 | 73,3           | 62,51 | 0,08 | 647,68 | 0,30 | 0,00 | 9,45  | 1,00 | 1,00 | 6,30  | 6,00  |
|       | 131            | 1104,89        |                | 20 | 73,32 | 70,0           | 51,66 | 0,08 | 535,33 | 0,30 | 0,00 | 2,06  | 1,00 | 1,00 | 9,63  | 10,00 |
|       | 932            | 1101,33        |                | 20 | 95,00 | 91,6           | 73,35 | 0,08 | 759,97 | 0,30 | 0,00 | 1,45  | 1,00 | 1,00 | 6,76  | 7,00  |
| Cr.34 | 232            | 6122,96        | 8329,19        | 20 | 91,69 | 73,3           | 62,51 | 0,08 | 647,68 | 0,30 | 0,00 | 9,45  | 1,00 | 1,00 | 6,30  | 6,00  |
|       | 132            | 1104,89        |                | 20 | 73,32 | 70,0           | 51,66 | 0,08 | 535,33 | 0,30 | 0,00 | 2,06  | 1,00 | 1,00 | 9,63  | 10,00 |
|       | 933            | 1198,67        |                | 20 | 95,00 | 91,7           | 73,35 | 0,09 | 760,02 | 0,30 | 0,00 | 1,58  | 1,00 | 1,00 | 7,36  | 7,00  |
| Cr.35 | 233            | 6764,83        | 9093,74        | 20 | 91,70 | 73,11          | 62,41 | 0,09 | 646,65 | 0,30 | 0,00 | 10,46 | 1,00 | 1,00 | 6,97  | 7,00  |
|       | 133            | 1130,24        |                | 20 | 73,11 | 70,0           | 51,55 | 0,09 | 534,25 | 0,30 | 0,00 | 2,12  | 1,00 | 1,00 | 9,87  | 10,00 |
|       | 934            | 980,11         |                | 20 | 95,00 | 91,7           | 73,36 | 0,07 | 760,11 | 0,30 | 0,00 | 1,29  | 1,00 | 1,00 | 6,02  | 6,00  |
| Cr.36 | 234            | 5569,91        | 7475,67        | 20 | 91,72 | 73,1           | 62,41 | 0,07 | 646,68 | 0,30 | 0,00 | 8,61  | 1,00 | 1,00 | 5,74  | 6,00  |
|       | 134            | 925,64         |                | 20 | 73,10 | 70,0           | 51,55 | 0,07 | 534,19 | 0,30 | 0,00 | 1,73  | 1,00 | 1,00 | 8,09  | 8,00  |
|       | 935            | 1291,67        |                | 20 | 95,00 | 91,6           | 73,34 | 0,09 | 759,89 | 0,30 | 0,00 | 1,70  | 1,00 | 1,00 | 7,93  | 8,00  |
| Cr.37 | 235            | 7277,37        | 9726,16        | 20 | 91,68 | 72,9           | 62,33 | 0,09 | 645,83 | 0,30 | 0,00 | 11,27 | 1,00 | 1,00 | 7,51  | 8,00  |
|       | 135            | 1157,12        |                | 20 | 72,97 | 70,0           | 51,49 | 0,09 | 533,56 | 0,30 | 0,00 | 2,17  | 1,00 | 1,00 | 10,12 | 10,00 |
|       | 936            | 958,72         |                | 20 | 95,00 | 91,7           | 73,37 | 0,07 | 760,17 | 0,30 | 0,00 | 1,26  | 1,00 | 1,00 | 5,89  | 6,00  |
| Cr.38 | 236            | 5470,60        | 7336,26        | 20 | 91,73 | 73,0           | 62,41 | 0,07 | 646,71 | 0,30 | 0,00 | 8,46  | 1,00 | 1,00 | 5,64  | 6,00  |
|       | 136            | 906,93         |                | 20 | 73,09 | 70,0           | 51,55 | 0,07 | 534,16 | 0,30 | 0,00 | 1,70  | 1,00 | 1,00 | 7,92  | 8,00  |
|       | 937            | 1005,81        |                | 20 | 95,00 | 91,7           | 73,36 | 0,07 | 760,14 | 0,30 | 0,00 | 1,32  | 1,00 | 1,00 | 6,17  | 6,00  |
| Cr.39 | 237            | 5728,23        | 7685,07        | 20 | 91,73 | 73,0           | 62,41 | 0,07 | 646,70 | 0,30 | 0,00 | 8,86  | 1,00 | 1,00 | 5,91  | 6,00  |
|       | 137            | 951,03         |                | 20 | 73,09 | 70,0           | 51,55 | 0,07 | 534,18 | 0,30 | 0,00 | 1,78  | 1,00 | 1,00 | 8,31  | 8,00  |
|       |                |                |                |    |       |                |       |      |        |      |      |       |      |      |       |       |

|       | $\overline{2}$ | 3        | $\overline{4}$ | 5  | 6     |      | 8     | 9    | 10     | 11   | 12   | 13    | 14   | 15   | 16    | 17    |
|-------|----------------|----------|----------------|----|-------|------|-------|------|--------|------|------|-------|------|------|-------|-------|
|       | 938            | 1315,04  |                | 20 | 95,00 | 91,7 | 73,35 | 0,10 | 760,00 | 0,30 | 0,00 | 1,73  | 1,00 | 1,00 | 8,07  | 8,00  |
| Cr.40 | 238            | 7408.91  | 9964,43        | 20 | 91,70 | 73,1 | 62,41 | 0,10 | 646,65 | 0,30 | 0,00 | 11,46 | 1,00 | 1,00 | 7,64  | 8,00  |
|       | 138            | 1240,48  |                | 20 | 73,11 | 70,0 | 51,56 | 0,10 | 534,27 | 0,30 | 0,00 | 2,32  | 1,00 | 1,00 | 10,84 | 11,00 |
|       | 939            | 979,21   |                | 20 | 95,00 | 91,7 | 73,36 | 0,07 | 760,13 | 0,30 | 0,00 | 1,29  | 1,00 | 1,00 | 6,01  | 6,00  |
| Cr.41 | 239            | 5569,91  | 7474,77        | 20 | 91,72 | 73,1 | 62,41 | 0,07 | 646,69 | 0,30 | 0,00 | 8,61  | 1,00 | 1,00 | 5,74  | 6,00  |
|       | 139            | 925,64   |                | 20 | 73,10 | 70,0 | 51,55 | 0,07 | 534,19 | 0,30 | 0,00 | 1,73  | 1,00 | 1,00 | 8,09  | 8,00  |
|       | 940            | 1157,95  |                | 20 | 95,00 | 91,9 | 73,48 | 0,09 | 761,34 | 0,30 | 0,00 | 1,52  | 1,00 | 1,00 | 7,10  | 7,00  |
| Cr.42 | 240            | 7097.93  | 9518,25        | 20 | 91,96 | 73,3 | 62,64 | 0,09 | 649,04 | 0,30 | 0,00 | 10,94 | 1,00 | 1,00 | 7,29  | 7,00  |
|       | 140            | 1262,38  |                | 20 | 73,32 | 70,0 | 51,66 | 0,09 | 535,33 | 0,30 | 0,00 | 2,36  | 1,00 | 1,00 | 11,00 | 11,00 |
|       | 941            | 1734,61  |                | 22 | 95,00 | 91,7 | 71,39 | 0,13 | 739,69 | 0,30 | 0,00 | 2,35  | 1,00 | 1,00 | 10,94 | 11,00 |
| Cr.43 | 241            | 10076,19 | 13460,75       | 22 | 91,78 | 73,0 | 60,42 | 0,13 | 626,09 | 0,30 | 0,00 | 16,09 | 1,00 | 1,00 | 10,73 | 11,00 |
|       | 141            | 1649,96  |                | 22 | 73,06 | 70,0 | 49,53 | 0,13 | 513,31 | 0,30 | 0,00 | 3,21  | 1,00 | 1,00 | 15,00 | 15,00 |

Продовження таблиці 2.1

Разом 352449,4

| № дільниці      | Теплове навантаження<br>$Q$ діл, Вт  | Сділ, кг/ч<br>Розрахунок<br>теплоносія, | $\mathbf{L}$<br>Довжина дільниці,<br>Σ | умовного<br>d, MM<br>проходу<br>Діаметр | $V_{,M/C}$<br>pyxy<br>Швидкість<br>теплоносія | Уд. Втрата тиску на 1м<br>$R_\nu\Pi a/m$ | Втрата тиску на тертя<br>$R^*L,\prod a$ | місцевого опору Σξ<br>Сума коефіцієнтів | $\mathbf{P}_{\mathbf{S}}$<br>THCK<br>Динамічний<br>$\prod a$ | $Z_{\rm J}$ Ia<br>Втрати тиску на<br>опіри<br>місцеві | $C$ ума втрат R*L+Z | Ескіз місцевого опору |
|-----------------|--------------------------------------|-----------------------------------------|----------------------------------------|-----------------------------------------|-----------------------------------------------|------------------------------------------|-----------------------------------------|-----------------------------------------|--------------------------------------------------------------|-------------------------------------------------------|---------------------|-----------------------|
| $\mathbf{1}$    | $\overline{2}$                       | $\overline{3}$                          | $\overline{4}$                         | 5                                       | 6                                             | $\overline{7}$                           | $8\,$                                   | 9                                       | 10                                                           | 11                                                    | 12                  | 13                    |
|                 | Циркуляційне кільце перше через Ст.1 |                                         |                                        |                                         |                                               |                                          |                                         |                                         |                                                              |                                                       |                     |                       |
| 1               | 352449,47                            | 15141,03                                | 38,40                                  | 125                                     | 0,42                                          | 52,00                                    | 1996,80                                 | 4,5                                     | 86,30                                                        | 388,35                                                | 2385,15             |                       |
| $\overline{2}$  | $\overline{17}$ 4540,12              | 7498,14                                 | 3,60                                   | 100                                     | 0,36                                          | 45,00                                    | 162,00                                  | 3,0                                     | 63,74                                                        | 191,22                                                | 353,22              |                       |
| $\overline{3}$  | 87151,11                             | 3743,96                                 | 3,00                                   | 70                                      | 0,29                                          | 19,00                                    | 57,00                                   | $\overline{3,0}$                        | 41,13                                                        | 123,39                                                | 180,39              |                       |
| $\overline{4}$  | 76638,26                             | 3292,34                                 | 1,45                                   | 50                                      | 0,45                                          | 52,00                                    | 75,40                                   | 1,0                                     | 99,08                                                        | 99,08                                                 | $\overline{174,48}$ |                       |
| $\overline{5}$  | 70431,89                             | 3025,71                                 | 2,40                                   | 50                                      | 0,39                                          | $\overline{43,00}$                       | 103,20                                  | 1,0                                     | 74,53                                                        | 74,53                                                 | 177,73              |                       |
| $\overline{6}$  | 61953,09                             | 2661,47                                 | 3,70                                   | $\overline{50}$                         | 0,33                                          | 32,00                                    | 118,40                                  | 1,0                                     | $\overline{53,93}$                                           | 53,93                                                 | 172,33              |                       |
| $\overline{7}$  | 56295,92                             | 2418,44                                 | 3,00                                   | 50                                      | 0,30                                          | 27,00                                    | 81,00                                   | 1,0                                     | 44,13                                                        | 44,13                                                 | 125,13              |                       |
| $8\,$           | 52093,06                             | 2237,89                                 | 2,40                                   | 50                                      | 0,30                                          | 25,00                                    | 60,00                                   | 1,0                                     | 44,13                                                        | 44,13                                                 | 104,13              |                       |
| $\overline{9}$  | 47169,69                             | 2026,38                                 | 2,00                                   | 50                                      | 0,27                                          | 21,00                                    | 42,00                                   | 1,0                                     | 36,29                                                        | 36,29                                                 | 78,29               |                       |
| 10              | 40091,53                             | 1722,31                                 | 4,70                                   | 40                                      | 0,37                                          | 53,00                                    | 249,10                                  | 1,0                                     | 67,67                                                        | 67,67                                                 | 316,77              |                       |
| 11              | 34096,23                             | 1464,75                                 | 1,00                                   | 40                                      | 0,32                                          | 40,00                                    | 40,00                                   | 1,0                                     | 49,99                                                        | 49,99                                                 | 89,99               |                       |
| $\overline{12}$ | 27104,57                             | 1164,40                                 | 3,40                                   | $\overline{40}$                         | 0,26                                          | 27,00                                    | 91,80                                   | 1,0                                     | 33,34                                                        | 33,34                                                 | $\overline{125,14}$ |                       |
| 13              | 20389,29                             | 875,91                                  | 3,00                                   | 32                                      | 0,26                                          | 33,00                                    | 99,00                                   | $\overline{1,0}$                        | 33,34                                                        | 33,34                                                 | 132,34              |                       |
| 14              | 13674,01                             | 587,43                                  | $\overline{29,00}$                     | $\overline{25}$                         | 0,29                                          | 60,00                                    | 1740,00                                 | 30,5                                    | $\overline{41,19}$                                           | 1256,30                                               | 2996,30             |                       |
| 14'             | 13674,01                             | 587,43                                  | 29,00                                  | 25                                      | 0,29                                          | 60,00                                    | 1740,00                                 | 3,0                                     | 41,19                                                        | 123,57                                                | 1863,57             |                       |
| 13'             | 20389,29                             | 875,91                                  | 3,00                                   | 32                                      | 0,26                                          | 33,00                                    | 99,00                                   | 3,0                                     | 33,34                                                        | 100,02                                                | 199,02              |                       |

Таблиця 2.2 – Гідравлічний розрахунок

Продовження таблиці 2.2

|                 | $\overline{2}$                        | $\overline{3}$ | 4      | 5   | 6    | 7     | 8       | 9                | 10    | 11     | 12       | 13       |
|-----------------|---------------------------------------|----------------|--------|-----|------|-------|---------|------------------|-------|--------|----------|----------|
| 12'             | 27104,57                              | 1164,40        | 3,40   | 40  | 0,26 | 27,00 | 91,80   | 3,0              | 33,34 | 100,02 | 191,82   |          |
| 11'             | 34096,23                              | 1464,75        | 1,00   | 40  | 0,32 | 40,00 | 40,00   | $\overline{3,0}$ | 49,99 | 149,97 | 189,97   |          |
| 10'             | 40091,53                              | 1722,31        | 4,70   | 40  | 0,37 | 53,00 | 249,10  | 3,0              | 67,67 | 203,01 | 452,11   |          |
| 9'              | 47169,69                              | 2026,38        | 2,00   | 50  | 0,27 | 21,00 | 42,00   | 3,0              | 36,29 | 108,87 | 150,87   |          |
| $\overline{8}$  | 52093,06                              | 2237,89        | 2,40   | 50  | 0,30 | 25,00 | 60,00   | 3,0              | 44,13 | 132,39 | 192,39   |          |
| $\overline{T}$  | 56295,92                              | 2418,44        | 3,00   | 50  | 0,30 | 27,00 | 81,00   | $\overline{3,0}$ | 44,13 | 132,39 | 213,39   |          |
| 6'              | 61953,09                              | 2661,47        | 3,70   | 50  | 0,33 | 32,00 | 118,40  | 3,0              | 53,93 | 161,79 | 280,19   |          |
| 5'              | 70431,89                              | 3025,71        | 2,40   | 50  | 0,39 | 43,00 | 103,20  | 3,0              | 74,53 | 223,59 | 326,79   |          |
| 4'              | 76638,26                              | 3292,34        | 1,45   | 50  | 0,45 | 52,00 | 75,40   | 3,0              | 99,08 | 297,24 | 372,64   |          |
| $\overline{3}$  | 87151,11                              | 3743,96        | 3,00   | 70  | 0,29 | 19,00 | 57,00   | 5,0              | 41,13 | 205,65 | 262,65   |          |
| $\overline{2}$  | 174540,12                             | 7498,14        | 3,60   | 100 | 0,36 | 45,00 | 162,00  | 3,0              | 63,74 | 191,22 | 353,22   |          |
| $\overline{1}$  | 352449,47                             | 15141,03       | 38,40  | 125 | 0,42 | 52,00 | 1996,80 | 1,5              | 86,30 | 129,45 | 2126,25  |          |
|                 |                                       |                | 202,10 |     |      |       |         |                  |       |        | 14586,27 | 18578,00 |
|                 |                                       |                |        |     |      |       |         |                  |       | $\%$   | 12,76    | 16720,20 |
|                 | Циркуляційне кільце друге через Ст.24 |                |        |     |      |       |         |                  |       |        |          |          |
|                 | 352449,47                             | 15141,03       | 38,40  | 125 | 0,42 | 52,00 | 1996,80 | 4,5              | 86,30 | 388,35 | 2385,15  |          |
| $\overline{2}$  | 174540,12                             | 7498,14        | 3,60   | 100 | 0,36 | 45,00 | 162,00  | $\overline{3,0}$ | 63,74 | 191,22 | 353,22   |          |
| 15              | 87389,01                              | 3754,18        | 4,50   | 70  | 0,30 | 20,00 | 90,00   | 3,0              | 44,13 | 132,39 | 222,39   |          |
| 16              | 76876,16                              | 3302,56        | 1,40   | 50  | 0,44 | 52,00 | 72,80   | 1,0              | 95,13 | 95,13  | 167,93   |          |
| 17              | 70669,79                              | 3035,93        | 2,70   | 50  | 0,38 | 45,00 | 121,50  | 1,0              | 70,61 | 70,61  | 192,11   |          |
| 18              | 62190,99                              | 2671,69        | 3,50   | 50  | 0,33 | 33,00 | 115,50  | 1,0              | 53,93 | 53,93  | 169,43   |          |
| 19              | 56533,82                              | 2428,66        | 2,80   | 50  | 0,29 | 27,00 | 75,60   | 1,0              | 41,19 | 41,19  | 116,79   |          |
| 20              | 51785,50                              | 2224,68        | 2,40   | 50  | 0,29 | 25,00 | 60,00   | 1,0              | 41,19 | 41,19  | 101,19   |          |
| 21              | 46862,14                              | 2013,17        | 4,20   | 50  | 0,26 | 20,00 | 84,00   | 1,0              | 33,34 | 33,34  | 117,34   |          |
| $\overline{22}$ | 39783,98                              | 1709,10        | 2,80   | 40  | 0,38 | 54,00 | 151,20  | 1,0              | 70,61 | 70,61  | 221,81   |          |

Продовження таблиці 2.2

|                 | $\overline{2}$                        | 3                    | 4      | 5               | 6    | $\overline{7}$ | 8       | 9                | 10                 | 11      | 12       | 13       |
|-----------------|---------------------------------------|----------------------|--------|-----------------|------|----------------|---------|------------------|--------------------|---------|----------|----------|
| 23              | 33788,67                              | $\overline{1}451,54$ | 1,00   | 40              | 0,32 | 40,00          | 40,00   | 1,0              | 49,99              | 49,99   | 89,99    |          |
| 24              | 27018,64                              | 1160,71              | 3,40   | 40              | 0,26 | 27,00          | 91,80   | 1,0              | 33,34              | 33,34   | 125,14   |          |
| 25              | 20588,30                              | 884,46               | 3,00   | 32              | 0,26 | 34,00          | 102,00  | 1,0              | 33,34              | 33,34   | 135,34   |          |
| 26              | 13873,02                              | 595,98               | 31,00  | 25              | 0,29 | 67,00          | 2077,00 | 31,0             | 41,19              | 1276,89 | 3353,89  |          |
| 26'             | 13873,02                              | 595,98               | 31,00  | $\overline{25}$ | 0,29 | 67,00          | 2077,00 | 3,5              | 41,19              | 144,17  | 2221,17  |          |
| 25'             | 20588,30                              | 884,46               | 3,00   | $\overline{32}$ | 0,26 | 34,00          | 102,00  | 3,0              | 33,34              | 100,02  | 202,02   |          |
| 24'             | 27018,64                              | 1160,71              | 3,40   | 40              | 0,26 | 27,00          | 91,80   | $\overline{3,0}$ | 33,34              | 100,02  | 191,82   |          |
| 23'             | 33788,67                              | 1451,54              | 1,00   | 40              | 0,32 | 40,00          | 40,00   | 3,0              | 49,99              | 149,97  | 189,97   |          |
| 22'             | 39783,98                              | 1709,10              | 2,80   | 40              | 0,38 | 54,00          | 151,20  | 3,0              | 70,61              | 211,83  | 363,03   |          |
| 21'             | 46862,14                              | 2013,17              | 4,20   | 50              | 0,26 | 20,00          | 84,00   | 3,0              | 33,34              | 100,02  | 184,02   |          |
| 20'             | 51785,50                              | 2224,68              | 2,40   | 50              | 0,29 | 25,00          | 60,00   | 3,0              | 41,19              | 123,57  | 183,57   |          |
| 19'             | 56533,82                              | 2428,66              | 2,80   | 50              | 0,29 | 27,00          | 75,60   | 3,0              | 41,19              | 123,57  | 199,17   |          |
| $\overline{18}$ | 62190,99                              | $\overline{2671,69}$ | 3,50   | $\overline{50}$ | 0,33 | 33,00          | 115,50  | $\overline{3,0}$ | $\overline{53,93}$ | 161,79  | 277,29   |          |
| 17'             | 70669,79                              | 3035,93              | 2,70   | $\overline{50}$ | 0,38 | 45,00          | 121,50  | $\overline{3,0}$ | 70,61              | 211,83  | 333,33   |          |
| 16'             | 76876,16                              | 3302,56              | 1,40   | 50              | 0,44 | 52,00          | 72,80   | 3,0              | 95,13              | 285,39  | 358,19   |          |
| 15'             | 87389,01                              | 3754,18              | 4,50   | 70              | 0,30 | 20,00          | 90,00   | 5,0              | 44,13              | 220,65  | 310,65   |          |
| $2^{\prime}$    | 174540,12                             | 7498,14              | 3,60   | 100             | 0,36 | 45,00          | 162,00  | 3,0              | 63,74              | 191,22  | 353,22   |          |
| $\overline{1}$  | 352449,47                             | 15141,03             | 38,40  | 125             | 0,42 | 52,00          | 1996,80 | 1,5              | 86,30              | 129,45  | 2126,25  |          |
|                 |                                       |                      | 209,40 |                 |      |                |         |                  |                    |         | 15245,42 | 18578,00 |
|                 |                                       |                      |        |                 |      |                |         |                  |                    | $\%$    | 8,82     | 16720,20 |
|                 | Циркуляційне кільце третє через Ст.43 |                      |        |                 |      |                |         |                  |                    |         |          |          |
|                 | 352449,47                             | 15141,03             | 38,40  | 125             | 0,42 | 52,00          | 1996,80 | 4,5              | 86,30              | 388,35  | 2385,15  |          |
| 27              | 177909,35                             | 7642,88              | 6,00   | 100             | 0,36 | 45,00          | 270,00  | 3,0              | 63,74              | 191,22  | 461,22   |          |
| 28              | 90064,28                              | 3869,11              | 1,80   | 70              | 0,32 | 22,00          | 39,60   | 3,0              | 49,99              | 149,97  | 189,57   |          |

| $\mathbf 1$ | $\overline{2}$ | $\overline{3}$ | $\overline{4}$ | 5   | 6    | $\tau$ | 8       | 9    | 10    | 11      | 12      | 13 |
|-------------|----------------|----------------|----------------|-----|------|--------|---------|------|-------|---------|---------|----|
| 29          | 81735,09       | 3511,29        | 2,60           | 50  | 0,42 | 50,00  | 130,00  | 1,0  | 86,30 | 86,30   | 216,30  |    |
| 30          | 72641,35       | 3120,63        | 3,70           | 50  | 0,40 | 42,00  | 155,40  | 1,0  | 78,45 | 78,45   | 233,85  |    |
| 31          | 65165,68       | 2799,48        | 3,60           | 50  | 0,35 | 38,00  | 136,80  | 1,0  | 59,82 | 59,82   | 196,62  |    |
| 32          | 55439,53       | 2381,65        | 4,40           | 50  | 0,29 | 27,00  | 118,80  | 1,0  | 41,19 | 41,19   | 159,99  |    |
| 33          | 48103,27       | 2066,49        | 2,60           | 50  | 0,25 | 25,00  | 65,00   | 1,0  | 30,44 | 30,44   | 95,44   |    |
| 34          | 40418,20       | 1736,34        | 3,60           | 50  | 0,23 | 17,00  | 61,20   | 1,0  | 26,48 | 26,48   | 87,68   |    |
| 35          | 30453,77       | 1308,28        | 3,70           | 40  | 0,28 | 32,00  | 118,40  | 1,0  | 38,25 | 38,25   | 156,65  |    |
| 36          | 22979,00       | 987,16         | 3,30           | 32  | 0,28 | 40,00  | 132,00  | 1,0  | 38,25 | 38,25   | 170,25  |    |
| 37          | 13460,75       | 578,27         | 30,50          | 25  | 0,29 | 62,00  | 1891,00 | 30,5 | 41,19 | 1256,30 | 3147,30 |    |
| 37'         | 13460,75       | 578,27         | 30,50          | 25  | 0,29 | 62,00  | 1891,00 | 30,5 | 41,19 | 1256,30 | 3147,30 |    |
| 36'         | 22979,00       | 987,16         | 3,30           | 32  | 0,28 | 40,00  | 132,00  | 1,0  | 38,25 | 38,25   | 170,25  |    |
| 35'         | 30453,77       | 1308,28        | 3,70           | 40  | 0,28 | 32,00  | 118,40  | 1,0  | 38,25 | 38,25   | 156,65  |    |
| 34'         | 40418,20       | 1736,34        | 3,60           | 50  | 0,23 | 17,00  | 61,20   | 1,0  | 26,48 | 26,48   | 87,68   |    |
| 33'         | 48103,27       | 2066,49        | 2,60           | 50  | 0,25 | 25,00  | 65,00   | 1,0  | 30,44 | 30,44   | 95,44   |    |
| 32'         | 55439,53       | 2381,65        | 4,40           | 50  | 0,29 | 27,00  | 118,80  | 1,0  | 41,19 | 41,19   | 159,99  |    |
| 31'         | 65165,68       | 2799,48        | 3,60           | 50  | 0,35 | 38,00  | 136,80  | 1,0  | 59,82 | 59,82   | 196,62  |    |
| 30'         | 72641,35       | 3120,63        | 3,70           | 50  | 0,40 | 42,00  | 155,40  | 1,0  | 78,45 | 78,45   | 233,85  |    |
| 29'         | 81735,09       | 3511,29        | 2,60           | 50  | 0,42 | 50,00  | 130,00  | 1,0  | 86,30 | 86,30   | 216,30  |    |
| 28'         | 90064,28       | 3869,11        | 1,80           | 70  | 0,32 | 22,00  | 39,60   | 1,0  | 49,99 | 49,99   | 89,59   |    |
| 27'         | 177909,35      | 7642,88        | 6,00           | 100 | 0,36 | 45,00  | 270,00  | 3,0  | 63,74 | 191,22  | 461,22  |    |

Продовження таблиці 2.2

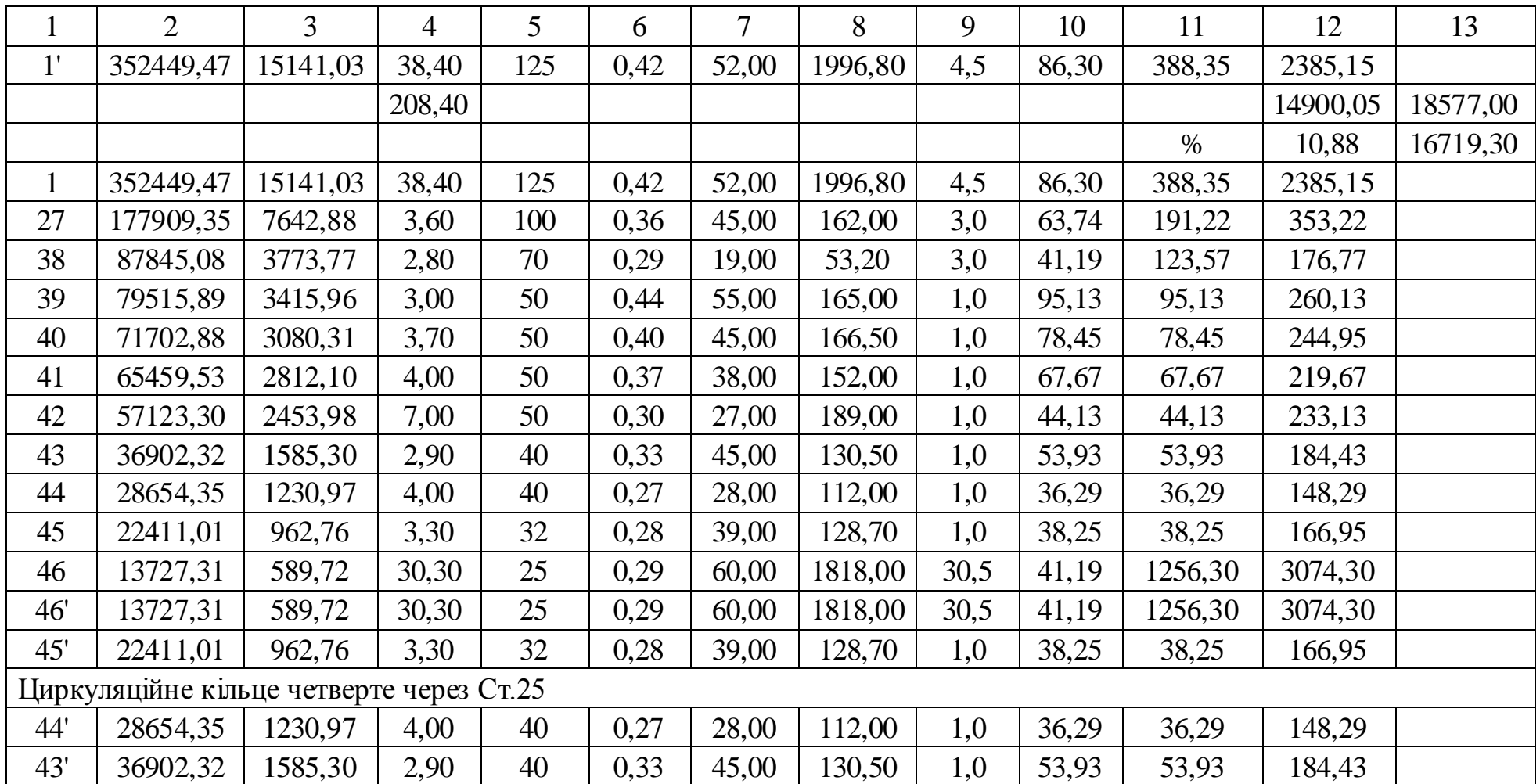

Продовження таблиці 2.2

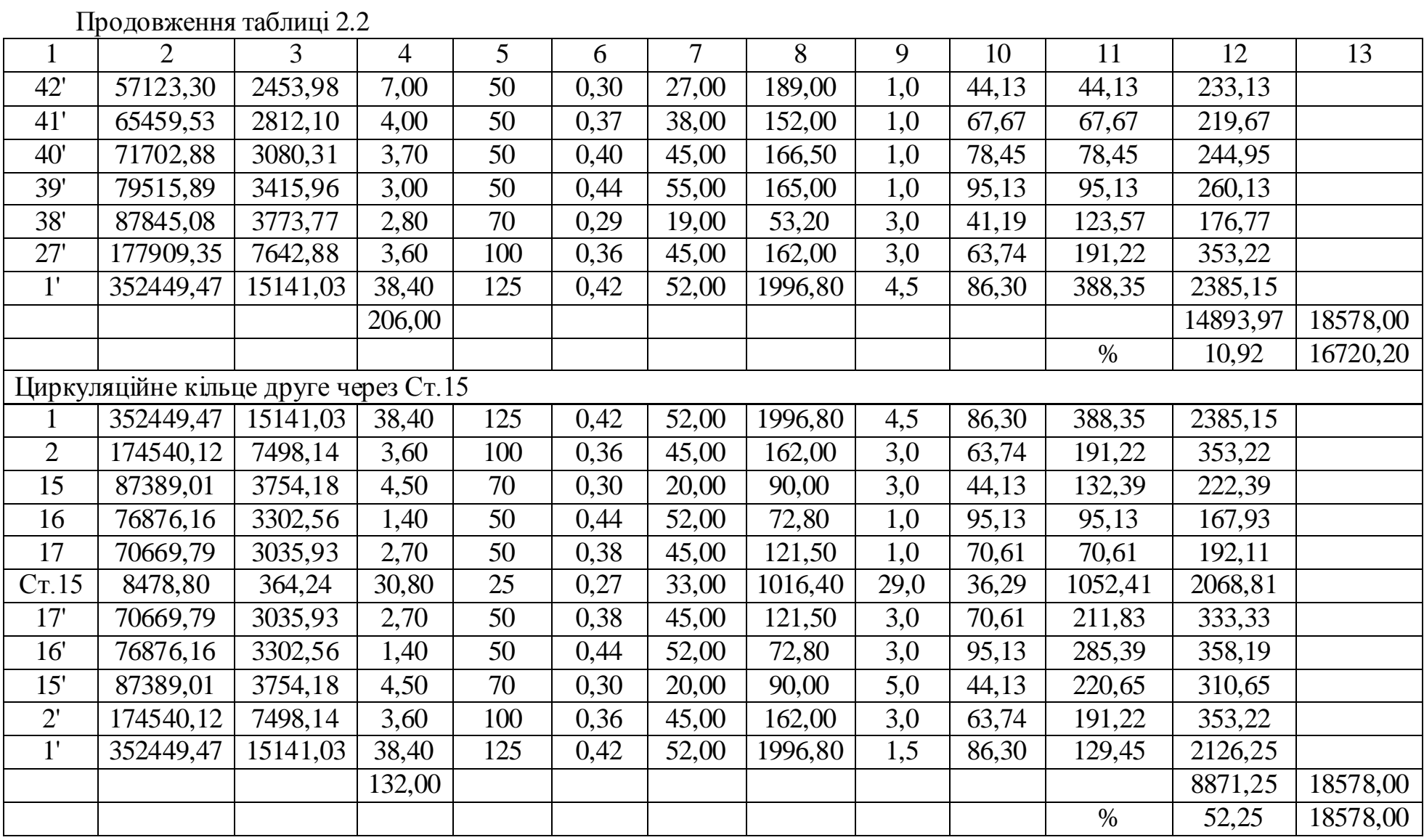

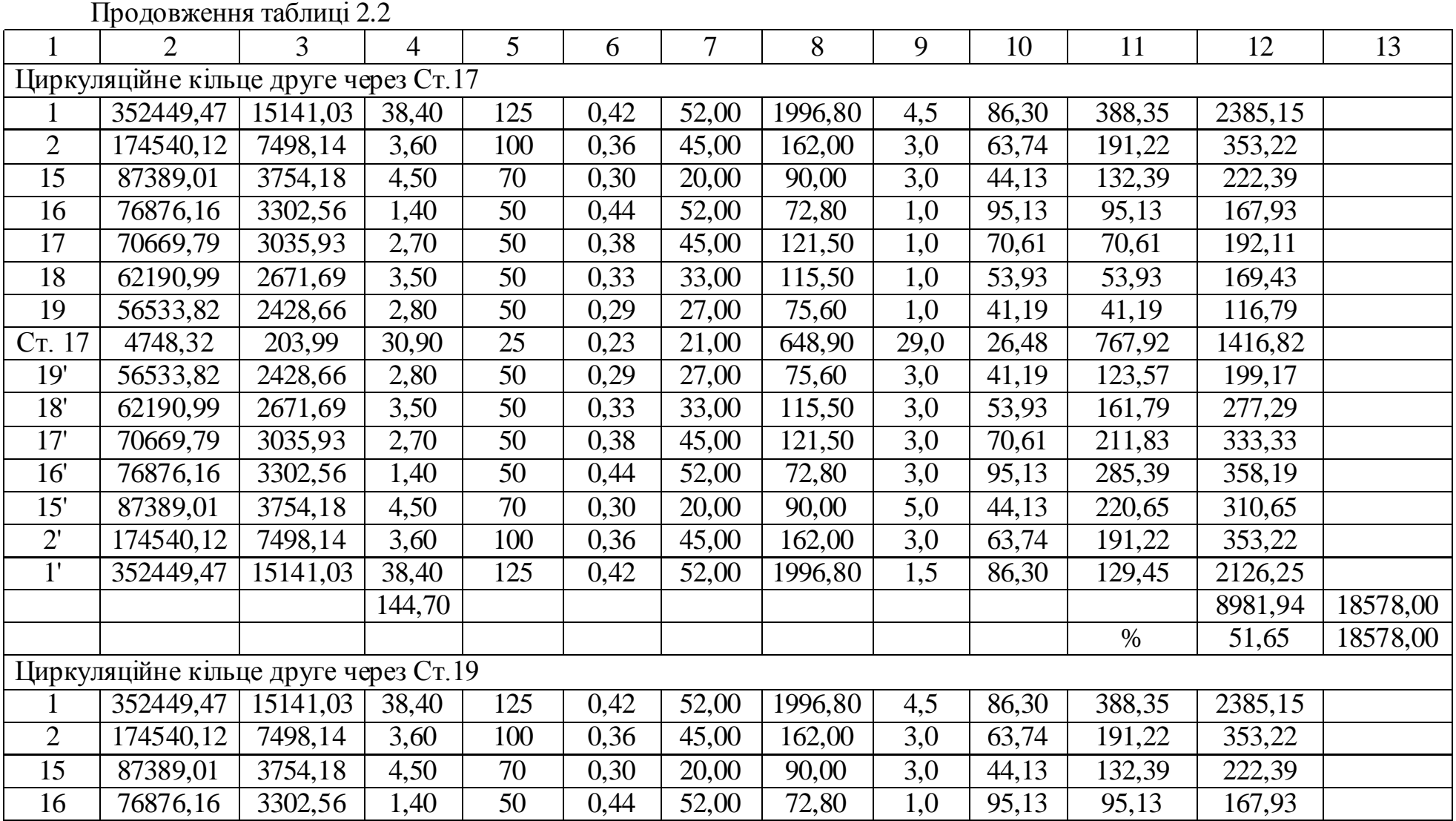

|                     | $\overline{2}$                        | $\overline{3}$        | $\overline{4}$ | 5 <sup>5</sup> | 6    | 7     | 8       | 9    | 10    | 11     | 12      | 13       |
|---------------------|---------------------------------------|-----------------------|----------------|----------------|------|-------|---------|------|-------|--------|---------|----------|
| 17                  | 70669,79                              | 3035,93               | 2,70           | 50             | 0,38 | 45,00 | 121,50  | 1,0  | 70,61 | 70,61  | 192,11  |          |
| 18                  | 62190,99                              | 2671,69               | 3,50           | 50             | 0,33 | 33,00 | 115,50  | 1,0  | 53,93 | 53,93  | 169,43  |          |
| 19                  | 56533,82                              | 2428,66               | 2,80           | 50             | 0,29 | 27,00 | 75,60   | 1,0  | 41,19 | 41,19  | 116,79  |          |
| 20                  | 51785,50                              | 2224,68               | 2,40           | 50             | 0,29 | 25,00 | 60,00   | 1,0  | 41,19 | 41,19  | 101,19  |          |
| 21                  | 46862,14                              | 2013,17               | 4,20           | 50             | 0,26 | 20,00 | 84,00   | 1,0  | 33,34 | 33,34  | 117,34  |          |
| C <sub>T</sub> . 19 | 7078,16                               | 304,07                | 32,30          | 25             | 0,16 | 19,00 | 613,70  | 29,0 | 12,56 | 364,24 | 977,94  |          |
| 21'                 | 46862,14                              | 2013,17               | 4,20           | 50             | 0,26 | 20,00 | 84,00   | 3,0  | 33,34 | 100,02 | 184,02  |          |
| 20'                 | 51785,50                              | 2224,68               | 2,40           | 50             | 0,29 | 25,00 | 60,00   | 3,0  | 41,19 | 123,57 | 183,57  |          |
| 19'                 | 56533,82                              | 2428,66               | 2,80           | 50             | 0,29 | 27,00 | 75,60   | 3,0  | 41,19 | 123,57 | 199,17  |          |
| 18'                 | 62190,99                              | 2671,69               | 3,50           | 50             | 0,33 | 33,00 | 115,50  | 3,0  | 53,93 | 161,79 | 277,29  |          |
| 17'                 | 70669,79                              | 3035,93               | 2,70           | 50             | 0,38 | 45,00 | 121,50  | 3,0  | 70,61 | 211,83 | 333,33  |          |
| 16'                 | 76876,16                              | 3302,56               | 1,40           | 50             | 0,44 | 52,00 | 72,80   | 3,0  | 95,13 | 285,39 | 358,19  |          |
| 15'                 | 87389,01                              | 3754,18               | 4,50           | 70             | 0,30 | 20,00 | 90,00   | 5,0  | 44,13 | 220,65 | 310,65  |          |
| $2^{\prime}$        | 174540,12                             | 7498,14               | 3,60           | 100            | 0,36 | 45,00 | 162,00  | 3,0  | 63,74 | 191,22 | 353,22  |          |
| $1^{\prime}$        | 352449,47                             | 15141,03              | 38,40          | 125            | 0,42 | 52,00 | 1996,80 | 1,5  | 86,30 | 129,45 | 2126,25 |          |
|                     |                                       |                       | 159,30         |                |      |       |         |      |       |        | 9129,18 | 18578,00 |
|                     |                                       |                       |                |                |      |       |         |      |       | $\%$   | 50,86   | 18578,00 |
|                     | Циркуляційне кільце друге через Ст.21 |                       |                |                |      |       |         |      |       |        |         |          |
| 1                   | 352449,47                             | 15141,03              | 38,40          | 125            | 0,42 | 52,00 | 1996,80 | 4,5  | 86,30 | 388,35 | 2385,15 |          |
| $\overline{2}$      | 174540,12                             | $\overline{7498, 14}$ | 3,60           | 100            | 0,36 | 45,00 | 162,00  | 3,0  | 63,74 | 191,22 | 353,22  |          |
| 15                  | 87389,01                              | 3754,18               | 4,50           | 70             | 0,30 | 20,00 | 90,00   | 3,0  | 44,13 | 132,39 | 222,39  |          |
| 16                  | 76876,16                              | 3302,56               | 1,40           | 50             | 0,44 | 52,00 | 72,80   | 1,0  | 95,13 | 95,13  | 167,93  |          |
| 17                  | 70669,79                              | 3035,93               | 2,70           | 50             | 0,38 | 45,00 | 121,50  | 1,0  | 70,61 | 70,61  | 192,11  |          |

Продовження таблиці 2.2

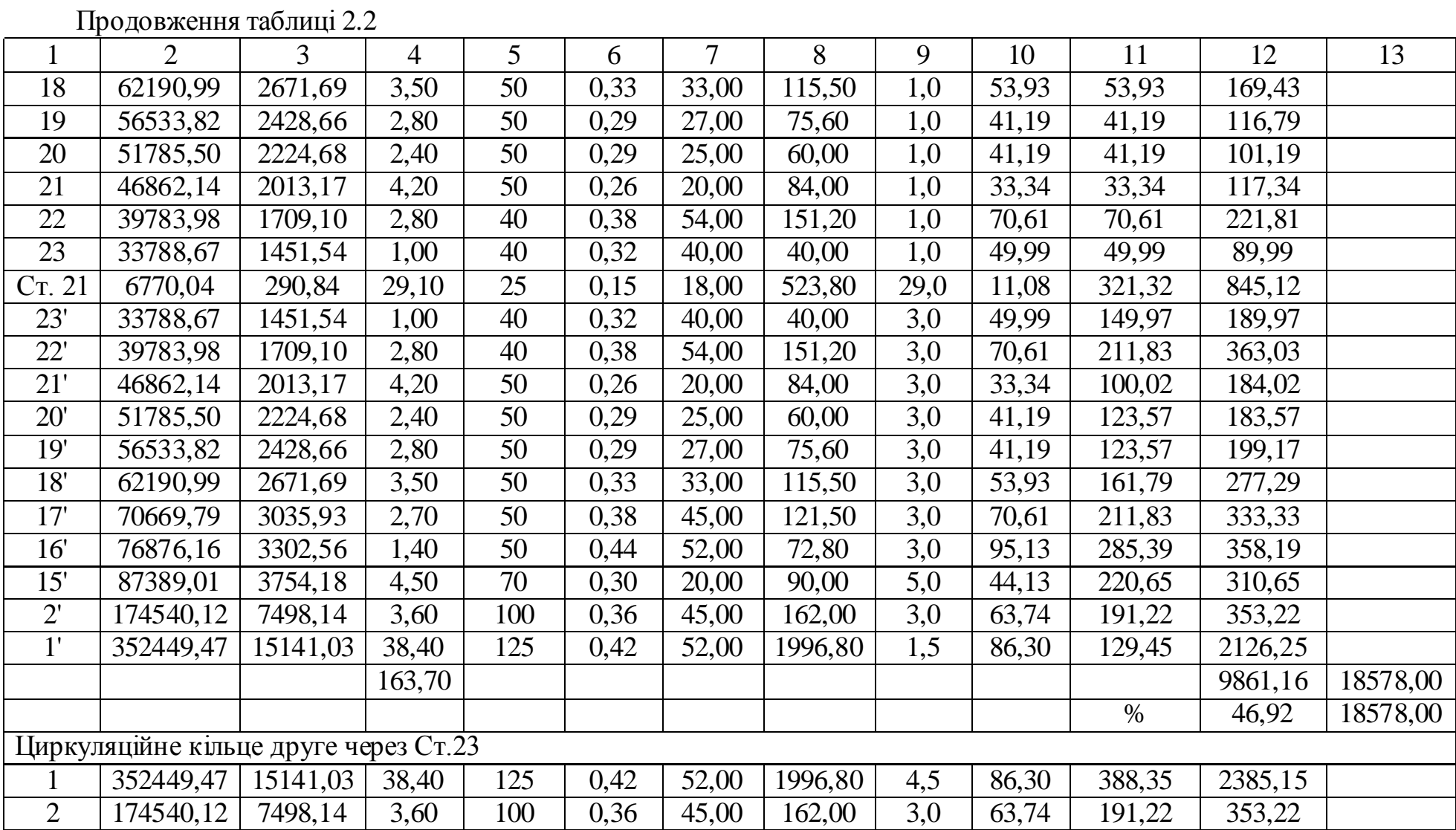

|                     | $\overline{2}$ | 3       | $\overline{4}$ | 5  | 6    | $\overline{7}$ | 8      | 9                | 10    | 11     | 12     | 13 |
|---------------------|----------------|---------|----------------|----|------|----------------|--------|------------------|-------|--------|--------|----|
| 15                  | 87389,01       | 3754,18 | 4,50           | 70 | 0,30 | 20,00          | 90,00  | 3,0              | 44,13 | 132,39 | 222,39 |    |
| 16                  | 76876,16       | 3302,56 | 1,40           | 50 | 0,44 | 52,00          | 72,80  | 1,0              | 95,13 | 95,13  | 167,93 |    |
| 17                  | 70669,79       | 3035,93 | 2,70           | 50 | 0,38 | 45,00          | 121,50 | 1,0              | 70,61 | 70,61  | 192,11 |    |
| 18                  | 62190,99       | 2671,69 | 3,50           | 50 | 0,33 | 33,00          | 115,50 | 1,0              | 53,93 | 53,93  | 169,43 |    |
| 19                  | 56533,82       | 2428,66 | 2,80           | 50 | 0,29 | 27,00          | 75,60  | 1,0              | 41,19 | 41,19  | 116,79 |    |
| 20                  | 51785,50       | 2224,68 | 2,40           | 50 | 0,29 | 25,00          | 60,00  | 1,0              | 41,19 | 41,19  | 101,19 |    |
| 21                  | 46862,14       | 2013,17 | 4,20           | 50 | 0,26 | 20,00          | 84,00  | 1,0              | 33,34 | 33,34  | 117,34 |    |
| 22                  | 39783,98       | 1709,10 | 2,80           | 40 | 0,38 | 54,00          | 151,20 | 1,0              | 70,61 | 70,61  | 221,81 |    |
| 23                  | 33788,67       | 1451,54 | 1,00           | 40 | 0,32 | 40,00          | 40,00  | 1,0              | 49,99 | 49,99  | 89,99  |    |
| 24                  | 27018,64       | 1160,71 | 3,40           | 40 | 0,26 | 27,00          | 91,80  | 1,0              | 33,34 | 33,34  | 125,14 |    |
| 25                  | 20588,30       | 884,46  | 3,00           | 32 | 0,26 | 34,00          | 102,00 | 1,0              | 33,34 | 33,34  | 135,34 |    |
| C <sub>T</sub> . 23 | 6715,28        | 288,48  | 31,10          | 25 | 0,15 | 18,00          | 559,80 | 29,0             | 11,08 | 321,32 | 881,12 |    |
| 25'                 | 20588,30       | 884,46  | 3,00           | 32 | 0,26 | 34,00          | 102,00 | 3,0              | 33,34 | 100,02 | 202,02 |    |
| 24'                 | 27018,64       | 1160,71 | 3,40           | 40 | 0,26 | 27,00          | 91,80  | 3,0              | 33,34 | 100,02 | 191,82 |    |
| 23'                 | 33788,67       | 1451,54 | 1,00           | 40 | 0,32 | 40,00          | 40,00  | 3,0              | 49,99 | 149,97 | 189,97 |    |
| 22'                 | 39783,98       | 1709,10 | 2,80           | 40 | 0,38 | 54,00          | 151,20 | 3,0              | 70,61 | 211,83 | 363,03 |    |
| 21'                 | 46862,14       | 2013,17 | 4,20           | 50 | 0,26 | 20,00          | 84,00  | 3,0              | 33,34 | 100,02 | 184,02 |    |
| 20'                 | 51785,50       | 2224,68 | 2,40           | 50 | 0,29 | 25,00          | 60,00  | 3,0              | 41,19 | 123,57 | 183,57 |    |
| 19'                 | 56533,82       | 2428,66 | 2,80           | 50 | 0,29 | 27,00          | 75,60  | 3,0              | 41,19 | 123,57 | 199,17 |    |
| 18'                 | 62190,99       | 2671,69 | 3,50           | 50 | 0,33 | 33,00          | 115,50 | $\overline{3,0}$ | 53,93 | 161,79 | 277,29 |    |
| 17'                 | 70669,79       | 3035,93 | 2,70           | 50 | 0,38 | 45,00          | 121,50 | 3,0              | 70,61 | 211,83 | 333,33 |    |
| 16'                 | 76876,16       | 3302,56 | 1,40           | 50 | 0,44 | 52,00          | 72,80  | 3,0              | 95,13 | 285,39 | 358,19 |    |
| 15'                 | 87389,01       | 3754,18 | 4,50           | 70 | 0,30 | 20,00          | 90,00  | 5,0              | 44,13 | 220,65 | 310,65 |    |

Продовження таблиці 2.2

Продовження таблиці 2.2

|                |           |          |        | ັ   |      | –     |         |                   | 10    |        | ┸        |          |
|----------------|-----------|----------|--------|-----|------|-------|---------|-------------------|-------|--------|----------|----------|
| $\bigcap$<br>∼ | 174540,12 | 7498,14  | 3,60   | 100 | 0,36 | 45,00 | 162,00  | 3,0               | 63,74 | 191,22 | 353,22   |          |
|                | 352449,47 | 15141,03 | 38,40  | 125 | 0,42 | 52,00 | 1996,80 | $\epsilon$<br>ن د | 86,30 | 129,45 | 2126,25  |          |
|                |           |          | 178,50 |     |      |       |         |                   |       |        | 10551,48 | 18578,00 |
|                |           |          |        |     |      |       |         |                   |       | %      | 43,20    | 18578,00 |

2.4 Основні технічні рішення по вибору устаткування

Вибір устаткування котельні проводиться за наслідками розрахунків проведених в першому і другому розділах кваліфікаційної роботи.

Для забезпечення теплових навантажень передбачається установка модулів нагріву МН-120е«BERNARD». Модулі працюють на природному газі.

Теплові навантаження на проектовану котельну складають відповідно:

- опалення –  $Q_{\text{on}} = 352,449 \text{ kBr}$ ;

- гаряче водопостачання –  $Q_{rR} = 140$  кВт.

Загальна потреба в теплоті складе –  $Q_{\text{var}}$  = 492,449 кВт.

Загальна потреба в теплоті за опалювальний період розраховується по формулі, кВт/рік

$$
Q_{\text{pir}} = Q_{\text{3ar}} \frac{t_{\text{B}} - t_{\text{o.n}}}{t_{\text{B}} - t_{\text{3.0.p.}}} Z_{\text{o.n.}} = 492,449 \cdot \frac{18 - (-0,4)}{18 - (-21)} \cdot 4032 = 936774,3,
$$

де  $t_{\epsilon}$  - розрахункова температура в приміщенні, °C;

 $t_{o.n.}$  - середня температура опалювального приміщення, <sup>°</sup>C;

 $t_{3.0. p.}$  - зовнішня розрахункова температура опалювального періоду, <sup>°</sup>С;

*Zо.п.* - тривалість опалювального періоду, год./рік.

Витрати палива котельнею на опалення, вентиля та гаряче водопостачання розраховується по формулі, нм $^3$ /год.

$$
B_{\text{max}}^{\text{ro}, \pi} = \frac{Q_{\text{var}}}{Q_{\text{H}}^{\text{p}} \cdot \eta_{\text{3.0.p.}}} = \frac{586507,6}{8000 \cdot 0,92} = 79,64.
$$

Загальні річні витрати теплоти котельною Q<sub>заг</sub> складають, кВт/рік

$$
Q_{\text{3ar}} = 936774, 3 \cdot 0, 86 = 805625, 8
$$

Річні витрати палива котельнею на опалення та гаряче водопостачання розраховуються за формулою, м<sup>3</sup>/рік

$$
B_{\text{nan}}^{\text{pix}} = \frac{Q_{\text{pix}}}{Q_{\text{H}}^{\text{p}} \cdot \eta_{\text{3.o.p.}}} = \frac{805625,8}{8000 \cdot 0,92} = 112125,5
$$

Отже розрахункові витрати палива одним котлом складають Врік=112125,5 м<sup>3</sup>/рік.

2.5 Вибір котлоагрегатів

Сумарна поверхня нагріву котлів розраховується в залежності від графіку максимальних теплових навантажень на опалення та вентиляцію, режиму теплоспоживання системи гарячого водопостачання і технологічних потреб по виду теплоносія.

Сумарна поверхня нагріву котлів визначається в залежності від типу котла, теплоносія, виду і способу спалювання палива. Теплове навантаження на котли враховується з запасом (10…20) % на виробничі втрати теплоти. При нижньому розгалуженні трубопроводів приймається запас в 20 %.

Тоді розрахункове теплове навантаження на котельню складе, кВт

$$
Q_{k} = 1,2 \cdot Q_{3a} = 1,2 \cdot 492,449 = 590,94
$$

Кількість необхідних до установки котлів для покриття всіх теплових навантажень, шт.

$$
N = \frac{590,94}{120} = 4,92 = 5
$$

Кількість котлів з урахуванням резервних модулів, шт.

### $5+(5.0,2)=6$

Загальна потужність модульної котельної складе – 6·120=720 кВт.

Температурний графік, відпустки теплоти, для потреб опалення передбачається по температурному графіку (90…70) °С. Для потреб гарячого водопостачання вода готується з температурою - 55 °С.

Модулі нагріву забезпечені автоматикою безпеки і автоматикою регулювання теплової потужності залежно від потреби в теплоті.

2.6 Вибір основного та допоміжного обладнання модульної котельної

У котельної буде розміщено.

1. П'ять модулів нагріву МН-120е «BERNARD» (див. рис. 2.2 і рис. 2.3) потужністю по 120 кВт кожний, та один резервний модуль, виробництва СП «Укрінтерм», Україна.

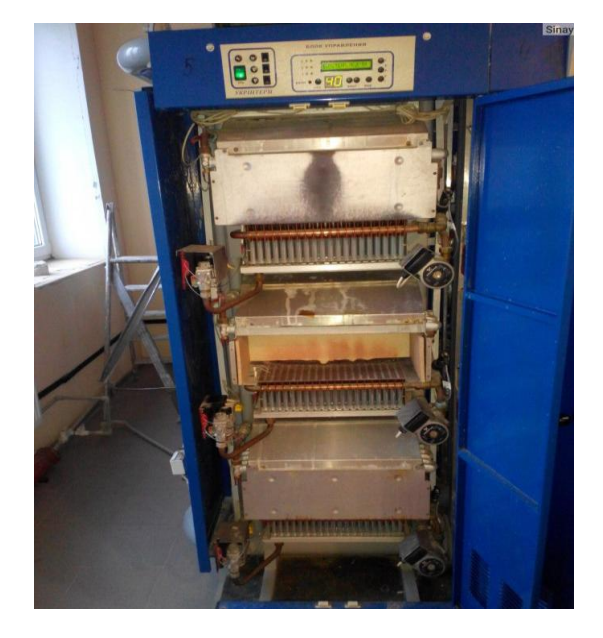

Рисунок 2.2 – Загальний вигляд модуля нагріву МН-120е «BERNARD»

Модулі нагріву – проточні безінерційні газові апарати (водонагрівачі) в шафовому виконанні, здійснюють нагрів води в системі опалення.

Модулі нагріву МН-120е працюють на природному газі. Потужність існуючої системи - 1080 кВт.

Номінальна теплова потужність модулів нагріву МН-120е – 1200 кВт, номінальна теплопродуктивність одного модуля нагріву МН-120е – 120 кВт, при ККД – 92 %.

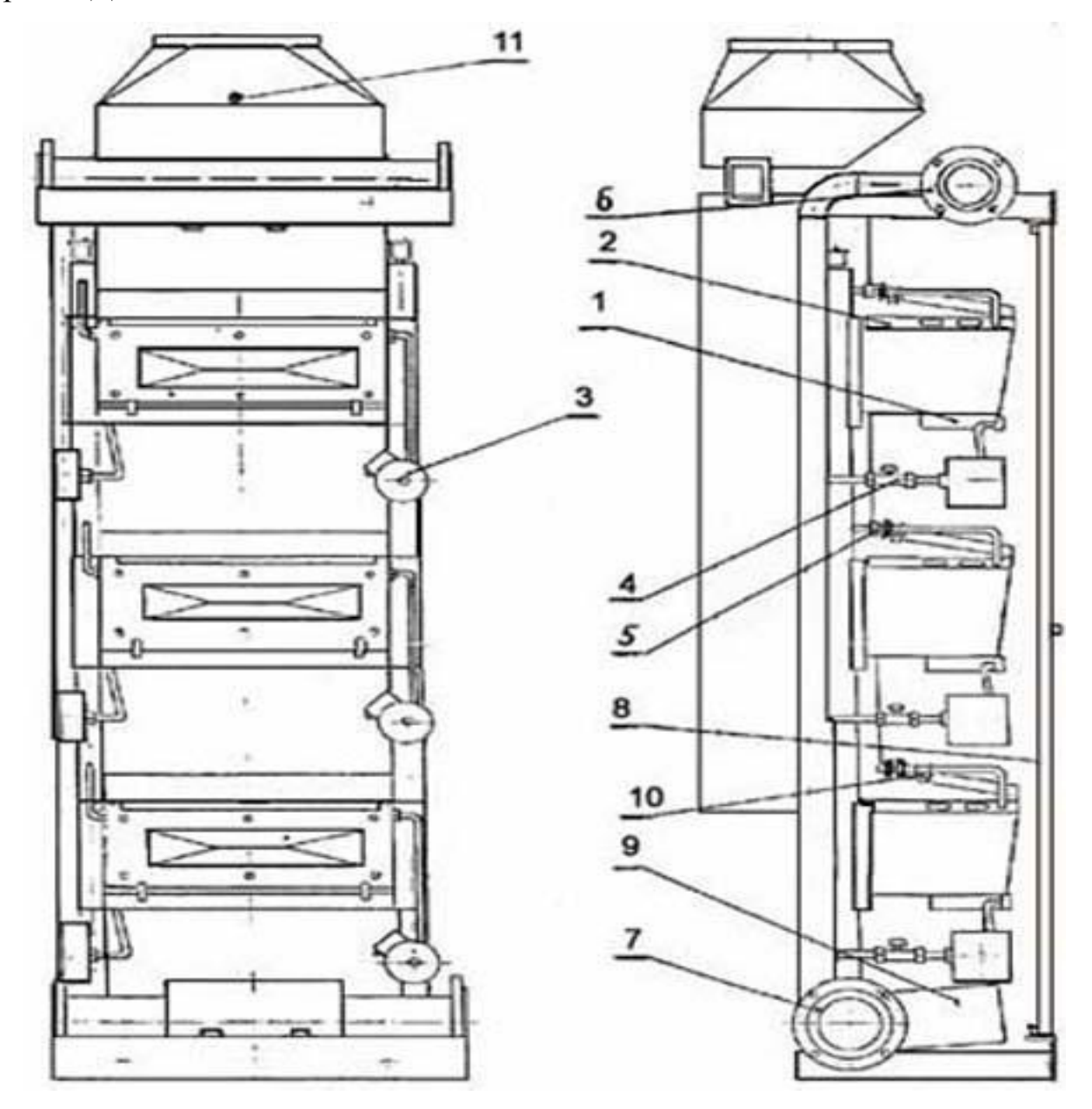

1 - газовий пальник; 2 - теплообмінник; 3 - циркуляційний насос; 4 - газовий кран; 5 - водяний кран; 6 - газовий колектор; 7 - водяний колектор; 8 – двері; 9 шафа електрична;, 10 - датчик перегріву води; 11 - датчик тяги

Рисунок 2.3 - Пристрій модуля нагріву МН-120е «BERNARD»

Модуль МН має три окремих елемента, які представляють собою проточні водонагрівачі, до складу яких входять газові пальники (1) з електронним розпалюванням, теплообмінники для нагріву теплоносія (2), циркуляційні насоси (3), запірна і регулююча арматура.

Ці елементи незалежні один від одного і відокремлені газовими (4) і водяними (5) кранами від загальних колекторів модуля. Елементи розташовуються один над іншим.

Загальні газовий (6) і водяний (7) колектори проходять уздовж поздовжньої горизонтальної осі модуля і закінчуються по обидві сторони модуля приєднувальними фланцями.

Двері (8) надають модулю декоративний вигляд і забезпечують можливість легкого доступу до елементів модуля.

Шафа електрична (9) містить пристрої, що забезпечують роботу електричної частини модуля.

Модуль отримує електроживлення від центральної шафи головного розподільного щита електроуправління. Зняття і подача напруги на кожен елемент модуля здійснюється за допомогою свого вимикача.

На передній панелі електричної шафи розташовані три вимикача, ручка регулятора температури і чотири індикаторні лампочки, які сигналізують про аварійні ситуації – відсутність тяги або неможливість розпалювання кожної з пальників.

2. Модуль-регулятор температури АРД-80 (див. рис. 2.4 і рис. 2.5), який призначений для забезпечення циркуляції води в опалювальній системі та автоматичного регулювання її температури в залежності від зовнішніх погодних умов.

У модулі-регуляторі АРД-80 встановлено насос UPSD 80-120 (див. рис. 2.6), триходовий клапан з виконавчим механізмом, регулятор температури.

Зовнішній тепловий датчик встановлюється на північній стороні опалювальної будівлі.

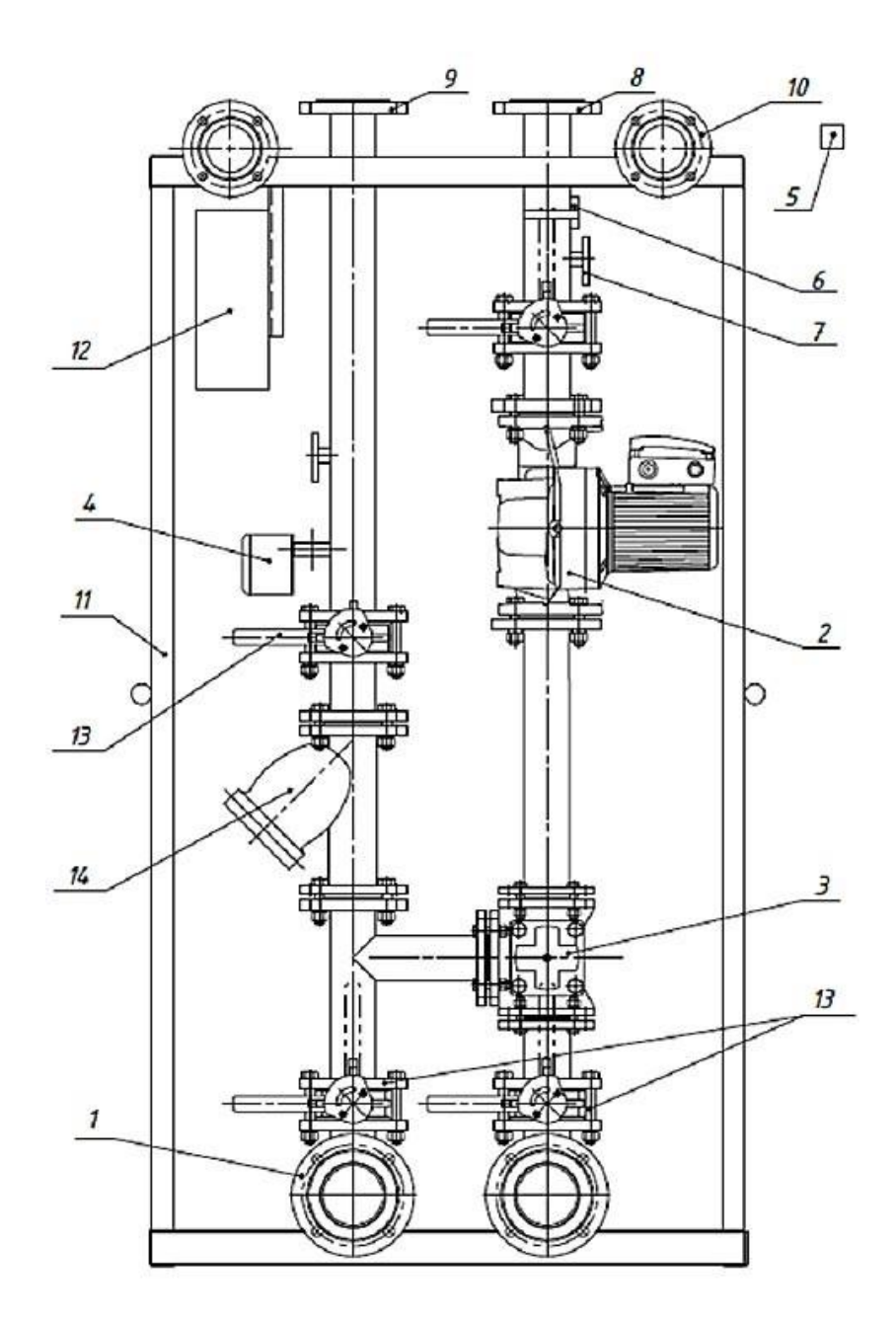

Рисунок 2.4 – Модуль-регулятор температури АРД-80

Встановлений в АРД-80 регулятор теплового потоку дає можливість регулювати температуру теплоносія в залежності від зовнішньої температури повітря. Регулятор забезпечує управління змішуванням води з компенсацією залежно від зовнішньої і внутрішньої температур за допомогою триходового клапана з електроприводом і насоса.

Головною перевагою модуля-регулятора температури АРД-80 є те, що при розташуванні всіх модулів в один ряд гаряча вода, яка виходить з лівого нагрівального модуля, через спеціальні патрубки, які надаються в комплекті,

подається поза габаритами нагрівальних модулів до колектора модуля АРД-80, а з нього через патрубок на подачу в систему, а "зворотна" вода через патрубок повертається в колектор, з якого йде до колектора правого нагрівального модуля.

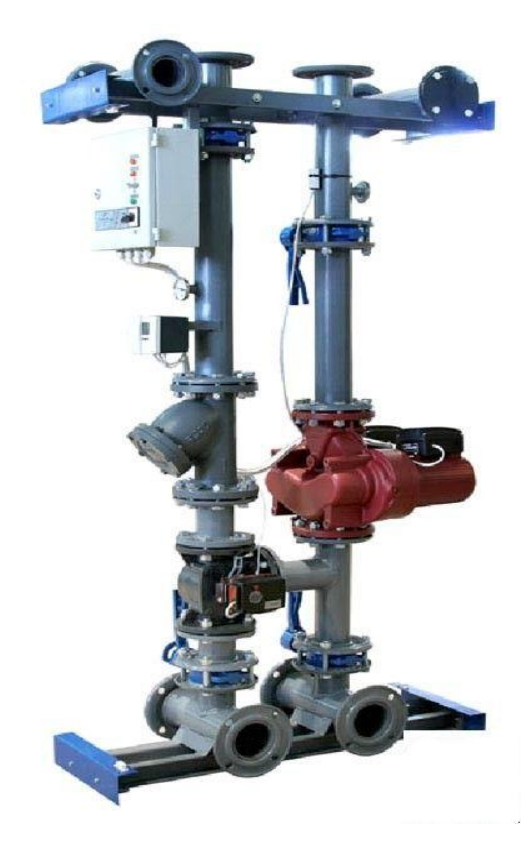

Рисунок 2.5 – Загальний вигляд модуля-регулятора температури АРД-80

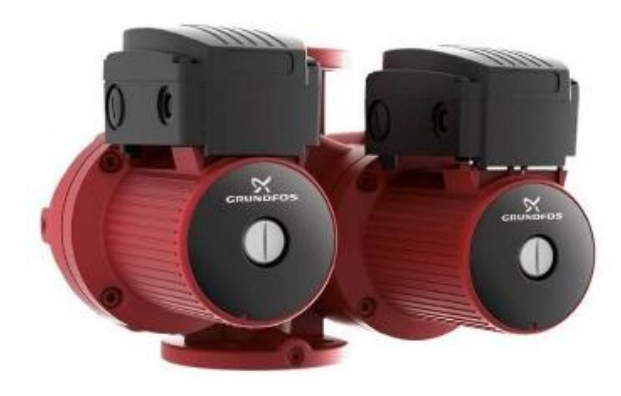

Рисунок 2.6 – Насос Grundfos UPSD 80-120

Перевагами насоса Grundfos UPSD 80-120 перед аналогами є:

- гранично низький рівень робочого шуму;

- можливість незалежної роботи кожного насосу;

- трипозиційний перемикач швидкостей роботи двигуна;

- керамічні радіальні підшипники та «мокрий» ротор двигуна;

- чавунні корпуси насосів;

- вбудований у статор термодатчик та захист двигуна від перевантаження.

3. Модуль виробництва гарячої води МГВ-3П (див. рис. 2.7). Модулі приготування гарячої води МГВ призначені для виробництва води для (гарячого водопостачання).

До складу конструкції модуля входить теплообмінник, по первинному контуру якого циркулює гаряча вода, нагріта в модулях нагріву котельної установки. Ця вода передає свою теплоту воді, що циркулює по вторинному контуру теплообмінника, яка потім іде споживачеві. На вхід вторинного контуру подається вода з водопроводу, а також "поворотна" вода з системи ГВП. Кожен контур модуля має свій циркуляційний насос.

У первинному контурі встановлений насос, керований частотним перетворювачем, що змінює швидкість обертання насоса залежно від стану датчика температури, встановленого на трубі, що подає приготовлену гарячу воду споживачеві  $(T_3)$ . Таким чином, задана температура гарячої води підтримується за рахунок зміни швидкості проходження гріючої води в первинному контурі теплообмінника.

Зняття і подача напруги здійснюється за допомогою свого власного вимикача. Під час робочого режиму горить біла сигнальна лампочка. Включення і відключення насосів первинного і вторинного контурів здійснюється вимикачами. При робочому режимі насосів сигналізують індикаторні лампочки.

Шафа управління модуля МГВ-3П забезпечує роботу модуля в наступних режимах:

- режим "Комфорт": безперервна подача води в діапазоні температур  $(40...60)$  °C;

- режим "Літо": вода в діапазоні температур (40…60) °С подається споживачу тільки в певні проміжки часу.

Для забезпечення літнього режиму необхідно запрограмувати тижневий таймер.

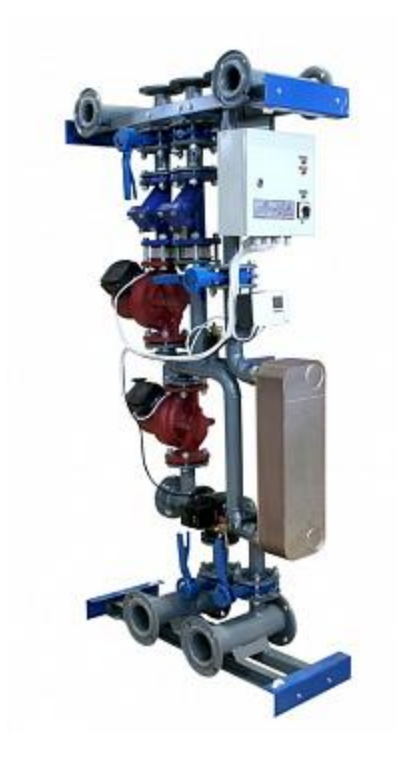

Рисунок 2.7 - Модуль приготування гарячої води МГВ-3П

4. Блок безпеки (манометр, клапан запобіжний, повітровідвідник) монтується на зворотному трубопроводі опалення в безпосередній близькості від модулів нагріву МН-120е.

5. Передбачена установка компенсатора об'єму закритого типу «Zilmet» обсягом V=800 л для компенсації розширення води в системі опалення при нагріванні теплоносія.

Компенсація (демпфер) запобігає підвищенню гідравлічного тиску в замкнутій системі опалення. Якби не було демпфера, то окремі елементи системи водяного опалення не витримали б тиску нагрітої води. А так «зайва» вода на час потрапляє в розширювальний бак, при цьому тиск в системі

опалення залишається стабільним. Розширювальний бак "Zilmet" призначений для компенсації розширення води при нагріванні в сучасних системах опалення закритого типу.

Демпфер традиційної системи опалення виконує відразу кілька функцій:

- вміщує надлишок води, що утворюється в результаті її нагрівання (розширення);

- поповнює нестачу води при зниженні її температури або в разі незначного витоку;

- збирає повітря, що проникає в систему водяного опалення;

- збирає повітря, що виділяється з нагрітої води;

- компенсує тиск в системі опалення.

Конструктивні характеристики:

- складається з металевої ємності, всередині якої знаходиться мембрана з термостійкої гуми;

- внутрішня порожнина з'єднується з трубопроводом водопостачання, а в порожнину утворену зовнішньою поверхнею мембрани і внутрішньою порожниною бака, під тиском закачаний повітря;

- мембрана зроблена у вигляді мішка, що дозволяє уникнути зіткнення води з корпусом бака, таким чином гарантується довгий термін життя бака і чистоту прокачується води.

Компенсатор обсягу закритого типу "Zilmet" представлений на рисунку 2.8.

6. Підживлення системи опалення передбачається в зворотний трубопровід опалення.

Для пом'якшення води застосована установка зарядного типу з автоматичною регенерацією DHF-30/1-F з резервуаром запасу води V=500 л і насосною станцією HydroJet JP6. Кількість підживлювальної води визначається за допомогою водоміра в складі пристрою заповнення водою.

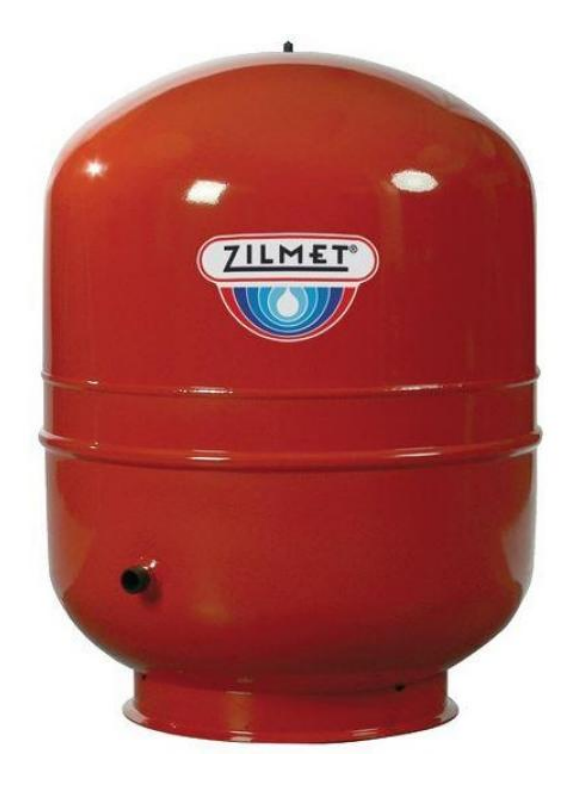

Рисунок 2.8 – Компенсатор обсягу закритого типу "Zilmet"

Характеристика пристрою водопідготовки з автоматичною регенерацією DНF-60/1-F представлена в таблиці 2.3.

Таблиця 2.3 – Характеристика пристрою водопідготовки з автоматичною регенерацією DНF-30/1-F

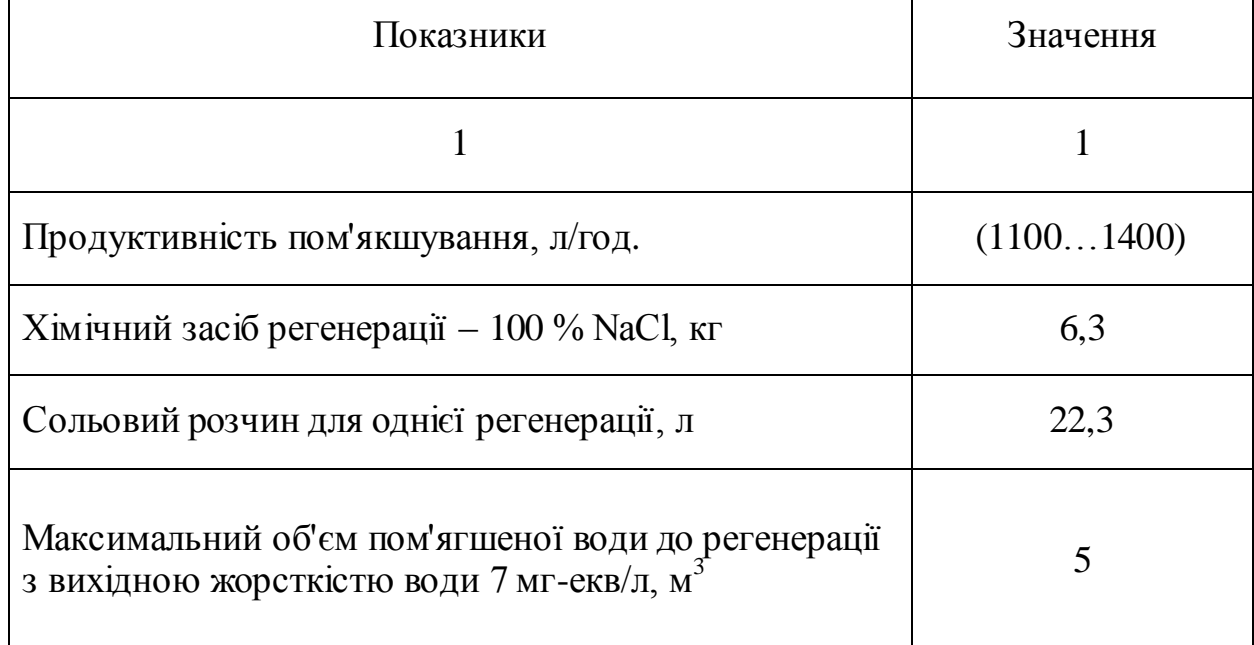

Продовження таблиці 2.3

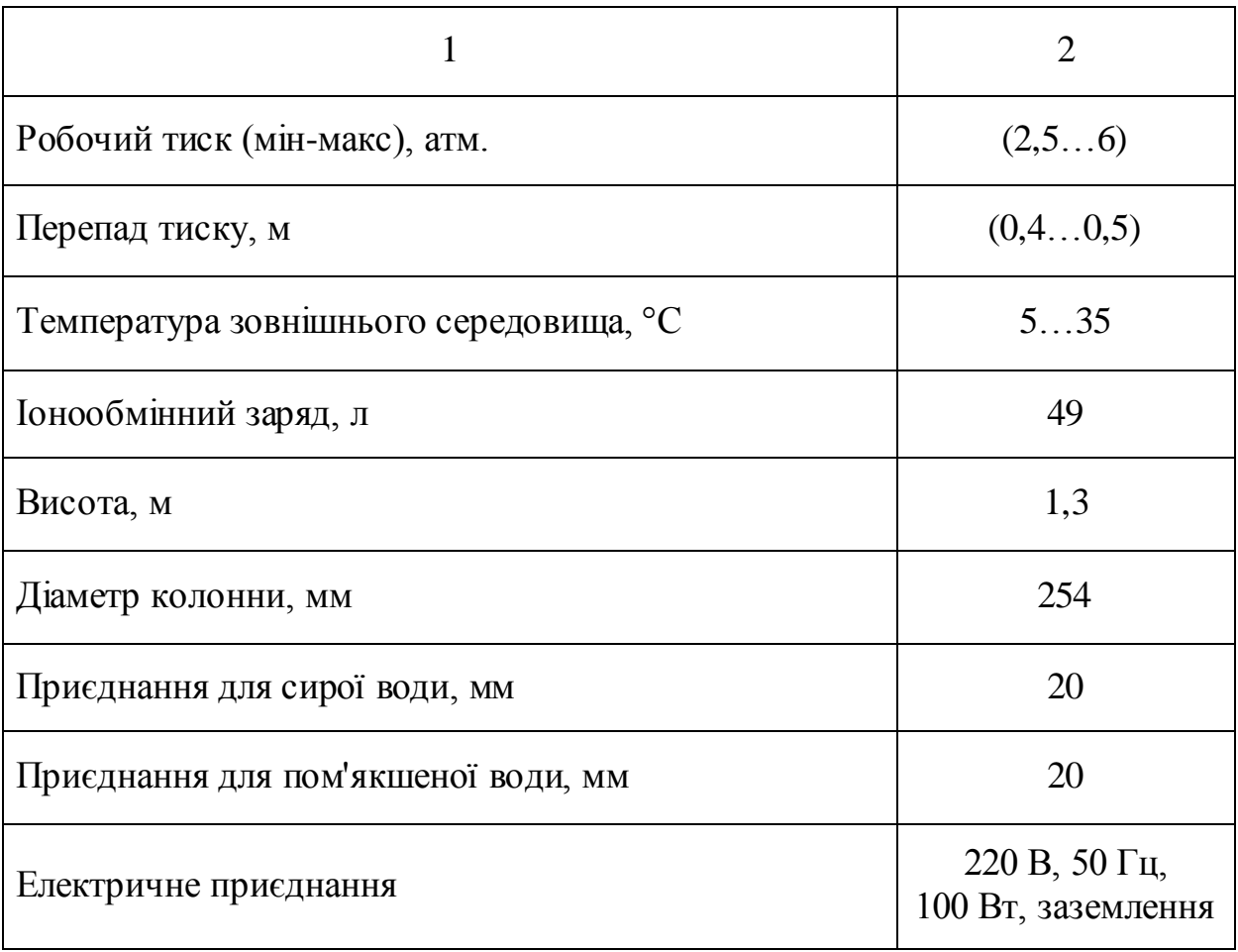

#### ВИСНОВКИ

У кваліфікаційній роботі була запропонована система автономного теплопостачання житлового 9-ти поверхового будинку у м. Мелітополі.

У першому розділі роботи надана характеристика об'єкту проєктування, виконаний теплотехнічний розрахунок зовнішніх конструкцій з визначенням товщини утеплюючого шару і коефіцієнта теплопередачі.

У другому розділі визначені тепловтрати будівлі, а також навантаження на гаряче водопостачання. Також виконані розрахунки витрат теплоносія і гідравлічний розрахунок системи опалення, після чого розраховані та підібрані опалювальні прилади − стальні радіатори DUNAFERR LUX.

За результатами розрахунку тепловтрат будівлі встановлено, що теплове навантаження на опалення становить Q<sub>заг</sub>=492,449 кВт. Обрані до встановлення енергоефективні надійні газові модулі МН-120е «BERNARD».

Запропоновані заходи в кінцевому підсумку забезпечать значну економію енергетичних ресурсів і коштів споживачів теплової енергії.

#### ПЕРЕЛІК ДЖЕРЕЛ ПОСИЛАНЬ

1. ДСТУ-Н Б.В.1.1-27:2010. Будівельна кліматологія. [Чинний від 2010- 11-01] – Київ : Мінрегіонбуд, 2010. 127 с.

2. ДБН В.2.5-07. Опалення, вентиляція та кондиціонування. [Чинний від 2014-01-01]. Київ, 2014. (Інформація та документація)

3. ДСТУ Б В.2.7-107. Будівельні матеріали. [Чинний від 2010-01-01]. Київ, 2010. (Інформація та документація)

4. ДСТУ Б В.2.6-189. Методи вибору теплоізоляційного матеріалу. [Чинний від 2014-01-01]. Київ, 2014. (Інформація та документація)

5**.** ДБН В.2.5-39: 2008. Теплові мережі. [Чинний від 2009-01-07] - Київ, Мінрегіонбуд України, 2009. 56 с.

6. Маляренко С. А. "Теплотехническая теплофизика ограждающих конструкций зданий и сооружений", Харьков, 2001.

7. Варламов Р. Б., Любчик Р. М., Маляренко С. А. Теплоенергетичні установки та екологічні аспекти виробництва енергії: Підручник. – К : ІВЦ "Політехніка", 2003. 232 с.

8. ДБН В.2.5-77:2014. Котельні. [Чинний від 01.01.2015]. Київ, 2014. Доступно: http://nmcpz.ho.ua/document/biblio\_01/DBN\_B\_25\_77\_14.pdf [Дата звернення 4 квітня 2022].

9. ДБН В.2.2-24-2009. Проектування висотних житлових і громадських будинків. [Чинний від 2009-09-01]. Київ, 2009. (Інформація та документація).

10. Енергозбереження в теплопостачанні: текст лекцій для студентів спеціальності «Теплоенергетика» [Електронний ресурс] / Уклад. М. Ф. Боженко. Вид. 2-е, перероб. і доп. – Київ : НТУУ «КПІ», ТЕФ, 2015. 225 с.

11. Anatoliy Pavlenko, Valeriy Ivanovich Deshko, Andrii O. Cheilytko, Iryna Sukhodub. Efficiency of using energy in the housing sector. Monografie. Kielce: Kielce University of Technology. 2020. P.147 ISBN 978-83-65719-97-3.

12. Назарова В. І. Сучасні системи опалення. - Рівне : Вид-во РІПОЛ класик, 2011. 320 с. Доступно:https://www.labirint.ru/books/761839/

13. Левцев А. П., Ванін А. Г. Проектування теплопостачання підприємств (курсове проектування): Навчальний посібник. - Саранськ: Вид-во Мордов. унту, 2000. 160 с.

14. Ткаченко С. Й. Розрахунки теплових схем і основи проектування джерел теплопостачання / С. Й. Ткаченко, М. М. Чепурний, Д. В. Степанов. – Вінниця : ВНТУ, 2005. 137 с.

15. Ільїн С. В. Чейлитко А. О. Кушнір С. М. Черненко Т. В. Енергетична ефективність будівель та інженерних систем: монографія. Запоріжжя : Видавничий дім "Гельветика", 2021. 180 с.

16. Elliott, R. N., Vendors as Industrial Energy Service Providers, American Council for an Energy-Efficient Economy, Washington, D.C., July 2002.

17. Рекомендації з проектування теплових мереж з попередньо теплогідроізольованих труб. Видав. ВАТ "Енергоресурс". – Львів, 2001.

18. Норми та вказівки по нормуванню витрат палива та теплової енергії на опалення житлових та громадських споруд, а також на господарськопобутові потреби на Україні. – Київ : КТМ 204 України 244-94, 1996. 636 с.

19. Варламов Р. Б., Любчик Р. М., Маляренко С. А. Теплоенергетичні установки та екологічні аспекти виробництва енергії: Підручник. – К : ІВЦ "Політехніка", 2003. 232 с.

20. Визначення теплового навантаження будівель та вибір системи теплопостачання : навч. посіб. / В. В.Дубровська, В. І. Шкляр – К. : НТУУ «КПІ», 2011. 116 с.

21. Ференюк Г. Г. Основи забезпечення енергоефективності будинків та теплової надійності огороджувальних конструкцій. – К. : Гама-Принт, 2009. 216 с.

22. ДБН В.2.2-2005. Житлові будинки. Основні положення. [Чинний від 2010-09-28]. Київ, 2010. (Інформація та документація)

23. Еремкин А. И., Тепловой режим зданий: учебное пособие / А. И. Еремкин, Т. И Королева. – М. : Издательство АСВ, 2000. 368 с.

24. ДБН В.2.6-31: 2016 Теплова ізоляція будівель:. [Чинний від 2017-05- 01]. Офіц. Вид. - Київ : Мінрегіонбуд України, 2017.

25. Кравченко В. С., Саблій Л. А. Гаряче водопостачання будівель: навч. посібник. – Рівне : Рівненський державний технічний університет, 1999. 74 с.